## **DAKTOP-V** общественно-политическая газета обзоры **НОВОСТИ** аналитика

#### Суббота, 18 мая 2024 года №100 I Можайский г.о. I Московская область

### МОЖАЙСКИЙ ГОРОДСКОЙ ОКРУГ МОСКОВСКОЙ ОБЛАСТИ

#### Сообщение о возможном установлении публичного сервитута.

В соответствии с п. 3 статьи 39-мельным группи после осеринуты.<br>Федерации Министерство цифрового развития, связи и массовых ком-муникаций Российской федерации собщает, что в целях раз-<br>мещения антенно-мачтовых сооружений

муниципальный район, лесничество «Русский лес», Данковское участковое выделы, 50:16:0103032, по адресу: Московская область, г.о. Богородский, п. Гор-Буша: 50:07:0030201, по адресу: Московская область, г.о. Волоковская сле

50.32:0080205, по адресу: Московская область, г.о. Серпухов, д. Большая городня; 35:0040212, по адресу: Московская область, г.о. Шатура, д. Дмитров-<br>ка, 50:06:0100102, по адресу: Московская область, г.о. Шатура, д. Дмитр іства»).

Заинтересованные лица могут ознакомиться с поступившим хода-<br>тайством об установлении публичного сервитута и прилагаемым к нему<br>описанием местоположения границ публичного сервитута в Министерстве<br>цифрового развития,связи ции по адрегии подасного разника. В и массовых коммуникаций Российской Федера-<br>14 ции по адресу: 123112. Москва, пресненская наб., д. 10. стр. 2.10-квартал; в для и и подасного округа Серпухов (и Советская на серпухов (и

Данная информация размещена на официальных сайтах Министерства Данная информация размещена на официальных сайтах Министерства<br>идерового развития, связи и массовых коммуникаций Российской Федера-<br>ции (https://digital.gov.ru/ru/), администрации городского округа Серпухов<br>(https://sepu правит продекого округа луковицы можайского городского округа Московской<br>области (https://admmozhaysk.ru/), администрации Можайского городского округа Московской<br>области (https://admmozhaysk.ru/), администрации Одинцовско администрация - рублемо о «Аута тодольск и соковокого округа Солнечногорск Московской области (https://solreg.ru/), администрации городского округа Солнечногорск Московской области (https://solreg.ru/), администрации горо

## ГЛАВА<br>МОЖАЙСКОГО ГОРОДСКОГО ОКРУГА<br>МОСКОВСКОЙ ОБЛАСТИ<br>ПОСТАНОВЛЕНИЕ<br>03.05.2024Noxaйск<br>г.Можайск

О внесении изменений в состав комиссии по рассмотрению • выселии изменении в состав комиссии по рассмовенно с состав по увековечению памяти погибших при защите Отечества<br>на территории Можайского городского округа Московской области,<br>утвержденный постановлением Главы Можайско В соответствии с Федеральным законом от 06.10.2003 № 131-Ф3 «Об общих принципах организации местного самоуправления в Российской Федерации», Федеральным законом от 25.06.2002 № 73-Ф3 «Объектах культурного наследия (памят

вом Можайского городского округа Московской области, ПОСТАНОВЛЯЮ:<br>
1. Внести в состав комиссии по рассмотрению вопросов по увековече-<br>
нию памяти погибших при защите Отечества на территории Можайского<br>
городского округа М

Глава Можайского городского округа Д.В. Мордвинцев

> Зарегистрирован ры истривлением Министерства истририван<br>Российской Федерации по Московской области<br>от 26.04.2024 №RU503610002024002

## СОВЕТ ДЕПУТАТОВ МОЖАЙСКОГО ГОРОДСКОГО ОКРУГА<br>МОСКОВСКОЙ ОБЛАСТИ<br>От 02.04.2024 №139/8

#### О внесении изменений и дополнений в Устав<br>Можайского городского округа Московской области

В целях приведения Устава Можайского городского округа Московской<br>области в соответствие с действующим законодательством Российской<br>Федерации, руководствуясь Федеральным законом от 06.10.2003 Ne 131-<br>ФЗ «Об общих принцип

нения и дополнения:<br>1.1. В статье 5 Устава слова «порядок внесения изменений и дополнений в Устав муниципального образования.» заменить словами «порядок<br>внесения изменений и дополнений в Устав Можайского городского округа

внесения изменении и дополнении в устав можаиского городского округа<br>Московской области.»;<br>1.2. Пункт 15 части 1 статьи 12 Устава дополнить словами «, в том<br>числе организация и проведение в соответствии с законодательство

емои хозяиственной и инои деятельности на территории можаиского го-<br>подского округа»;<br>павил использования водных объектов для рекреационных целей»;<br>павил использования водных объектов для рекреационных целей»;<br>1.4. Пункт

информации;»;<br>1.5. В части 8 статьи 42 Устава слова «после официального опубликования (обнародования)» заменить словами «после их официального обна-

родования»; ования»,<br>1.6. Статью 43 Устава изложить в следующей редакции:

...., статью 43 устава изложить в следующей редакции:<br>«Статья 43. Порядок обнародования муниципальных правовых актов<br>1. Порядок обнародования муниципальных правовых актов, в том чи-<br>cne соглашений, заключаемых между орга

2. Под обнародованием муниципального правового акта, в том числе 2. Под обнародованием муниципального правового акта, в том числе сиглашения, азилюченного между органами местного самоуправления, по-<br>нимается официальное опубликование муниципального правового акта.<br>числе соглашения, аз 4. Для обнародования муниципальных правовых актов и соглашений<br>органы местного самоуправления вправе дополнительно использовать<br>сетевое издание: официальный портал Министерства юстиции Россий-<br>ской Федерации «Нормативные

6. Муниципальные правовые акты, изданные Главой Можайского город-

ского округа направляются для обнародования в течение 14 дней со дня их издания ьдания.<br>7. При официальном опубликовании текст муниципального правового

акта должен излагаться в точном соответствии с заверенной уполномоченным на то должностным лицом копией подлинника правового акта.»;<br>1.7. Дополнить Устав Главой VII. Іследующего содержания:

«Глава VII.I. Международные и внешнеэкономические связи органов<br>местного самоуправления Можайского городского округа

Статья 55.1. Полномочия органов местного самоуправления Можайского городского округа в сфере международных и внешнеэкономических

связей<br>1. Международные и внешнеэкономические связи осуществляются ор-<br>1. Международные и внешнеэкономические связи осуществляются в целях ганами местного самоуправления Можайского городского округа в целях решения вопросов местного значения по согласованию с органами госу-<br>дарственной власти Московской области в порядке установленном законом Московской области. и московской соласти.<br>2. К полномочиям органов местного самоуправления Можайского го-

родского округа в сфере международных и внешнеэкономических связей OTHOCRECR

ослтоя.<br>1) проведение встреч, консультаций и иных мероприятий в сфере международных и внешнеэкономических связей с представителями государ-<br>пальных образований иностранных осударственно-территориальных и муници-<br>пальных образований иностранных государств;<br>2) заключение соглашений об осуществле

неэкономических связей органов местного самоуправления Можайского городского округа с органами местного самоуправления мностранных госуларств:

3) участие в деятельности международных организаций в сфере межмуниципального сотрудничества в рамках полномочий органов, созданных специально для этой цели;<br>
4) участие в разработке и реализации проектов международных п

Статья 55.2. Информирование об осуществлении международных и<br>внешнеэкономических связей органов местного самоуправления Можай-<br>ского городского скруга супенов местного самоуправления Можай-<br>Глава Можайского городского окр

можалокого городского округа и о результатах осуществления таких свячение и светние согресного согресного согресного согресного согресного согресного согресного согресного согресного согресного согресного согресного согре

вания, за<br>2024 года

#### ПРЕДСЕДАТЕЛЬ СОВЕТА ДЕПУТАТОВ<br>МОЖАЙСКОГО ГОРОДСКОГО ОКРУГА

ГЛАВА МОЖАЙСКОГО ГОРОДСКОГО ОКРУГА

Л.С. АФАНАСЬЕВА Д.В. МОРДВИНЦЕВ

АДМИНИСТРАЦИЯ<br>МОЖАЙСКОГО ГОРОДСКОГО ОКРУГА<br>МОСКОВСКОЙ ОБЛАСТИ<br>ПОСТАНОВЛЕНИЕ<br>02.05.2024№1696-П<br>г. Можайск

Об организации отдыха, оздоровления и занятости детей и молодежи<br>в Можайском городском округе в 2024 году

Руководствуясь Федеральным законом от 06.10.2003 № 131-Ф3 «Об Федеральным аконом от 06.10.2003 № 131-Ф3 «Об Федерации» местного самоуправления в Российской области - 12.01.2006 № 1/2006-ОЗ «О мерах социальной поддержки Руководствуясь Федеральным законом от 06.10.2003 № 131-ФЗ «Об

-<br>1. Утвердить Положение о координационном совете по организации<br>отдыха, оздоровления и занятости детей и молодежи в Можайском город-<br>ском округе Московской области (прилагается).<br>2. Утвердить Состав координационного сове

(прилагается).

илагается).<br>6. Утвердить Порядок предоставления частичной компенсации стоимости путевок в организации отдыха детей и их оздоровления для детей, родители которых являются гражданами Российской Федерации имеющих есто жительства в Можайском городском округе Московской области (прилагается).

илагастся).<br>7. Утвердить Состав комиссии по приемке организаций отдыха детей и их оздоровления, находящихся на территории Можайского городского<br>округа Московской области,к летней оздоровительной кампании 2024 года (прилагается).

илагастся).<br>8. Утвердить График приемки организаций отдыха детей и их оздоровления, находящихся на территории Можайского городского округа Москов-<br>ской области, к летней оздоровительной кампании 2024 года (прилагается). 9. Утвердить Состав комиссии по рассмотрению заявлений и принятию

9. Утвердить состав комиссии по рассмотрению заявлении и принятию решений о предоставлении путевок или об отказ в их представления детям, находящимся в трудной жизненной ситуации и проживающих на территории Можайского гор

ил. этнендить порядок филапольное аписатии «кроперитить по средств бюд-<br>отдыха,оздоровления и занятости детей и молодежи за счет средств бюд-<br>жета Можайского городского округа Московской области (прилагается). иски и и сириалисти с нами и супути и пословили и прехразового питания.<br>В летних оздоровительных лагерях с дневным пребыванием на базе обще-<br>в летних оздоровительных лагерях с дневным пребыванием на базе обще-<br>области (да ловека в сумме 310,0 рублей в день за счет средств субсидии из бюдже-<br>та Московской области на мероприятия по организации отдыха детей в<br>каникулярное время на 2024 год (далее – средства субсидии из бюджета.<br>Московской обл

Можайского городского округа Московской области.<br>
13. Управления образования и отраслей собласти.<br>
13. Управления образования и отраслей социальной сферы админист-<br>
1) обеспечить координацию работы по организации отдыха,

с дневным<br>09.07.2024;

09.07.2024;<br>4) организовать отдых и оздоровление 40 обучающихся в возрасте от<br>7 до 15 лет – граждан Российской Федерации,находящихся в трудной жиз-<br>ненной ситуации,имеющих место жительства в Можайском городском окру-

ненной ситуации, ммений период 2024 года за счет средств бюджета.<br>Ге Московской области,в летний период 2024 года за счет средств бюджета.<br>Можайского городского округа;<br>7 до 15 лет – граждан Российской Федерации, находящи

субсидии из бюджета Московской области;<br>6) организовать за счет средств субсидии из бюджета Можайского го-<br>родского округа выплату частичной компенсации стоимости путевок в ор-<br>ганизации отдыха детей и их оздоровления для

9) обеспечить работу досуговых площадок при учреждениях культуры и сп

и слорга;<br>
порта;<br>
порта посковской области оздоровительных латерей палаточного типа (слета),<br>
атребовать у организаторов латерей перед открытием каждой смены сле-<br>
дующие документы:<br>
- разрешительные документы от ОНД МЧС

каки, истринения соблюдательного имеет наше в сигуального иметь таки.<br>
- уставные документы организатора оздоровительного лагеря палаточного типа (слета);<br>
- Программу оздоровительного лагеря палаточного типа (слета);<br>
-

режим дня;<br>перечень имеющихся систем противопожарной защиты и первичных

- перечень имеющихся систем противопожарной защиты и первичных<br>средств пожаротушения;<br>11) обеспечить представление в Финансово-казначейское управление<br>администрации Можайского городского округа Московской области доку<br>мен

ского тородского скруга по расходами для савменной кампании детей<br>нежных обязательств на мероприятия по оздоровительной кампании детей<br>2024 год.<br>14. Руководителям общеобразовательных организаций Можайского го-<br>2024 год.<br>2

вательных организации;<br>1) организовать закупку услуги по организации питания в лагерях с<br>2) организовать работу по своевременному медицинскому обследова-<br>2) организовать работы работы в летние лагеря с дневным пре-

быванием согласно Реестру;<br>3) организовать медицинское обеспечение детей и подростков в пе-

о су сигиолошки матерей с дневным пребыванием согласно Реестру;<br>4) разработать и утвердить Положение об организации отдыха и озвреить ребыванием согласно Реестру;<br>ровления детей в летнем латере с дневным пребыванием в 202

4) разработать и утвердить Положение об организации отдых и оздо-<br>превыения детей в летнем лагере с дневным пребыванием в 2024 году на<br>основания утвержденного настоящим постановлением Типового положения<br>- ния - об органи

**УТВЕРЖДЕНО** и и постановлением Администрации<br>Можайского городского округа<br>Московской области<br>От 02.05.2024Nº1696-П

Положение<br>о координационном совете по организации отдыха, оздоровления<br>и занятости детей и молодежи в Можайском городском округе<br>Московской области

#### 1. Общие положения

1. Координационный совет по организации отдыха, оздоровления и за-<br>ости детей и молодежи в Можайском городском округе Московской нятости области (далее - Совет) является совещательным органом при Админис-<br>трации Можайского городского округа Московской области,образованным в целях координации взаимодействия органов местного самоуправления, общественных и иных организаций по вопросам отдыха оздоровления и занятости детей, подростков и молодежи, целевого использования денеж ных средств, выделенных на организацию детского отдыха.

2. Целью создания Совета является содействие в подготовке и организации летних оздоровительных лагерей с дневным пребыванием, направления на отдых и оздоровление детей, проживающих в Можайском городском округе, в организации отдыха и оздоровления детей, организации<br>культурной,спортивно-оздоровительной работы с подростками и молоде<br>жью Можайского городского округа Московской области.

«Мого в своей деятельности руководствуется Конституцией Россий-<br>В совет в своей деятельности руководствуется Конституцией Россий-<br>ской Федерации, Семейным кодексом Российской области,<br>посковской области,постановлениями Пр

нормативными правовыми актами Можанского городского округа Москов-<br>ской области,а также настоящим Положением.<br>4. Состав Совета утверждается постановлением Администрации Мо-<br>жайского городского округа Московской области.<br>Б

сованию с ними).<br>Совет возглавляет председатель солого поливопо предледатель.<br>Члены Совета несут персональную ответственность за реализацию его<br>решений по функциям своей деятельности.

2 Функции Совета

5. Проводит семинары для организаторов оздоровительных лагерей, создает комиссию по приемке оздоровительных лагерей, рассматривает создает комиссию по приемке оздоровительных лагереи, рассматривае<br>и оперативно решает вопросы, связанные с организацией отдыха, оздо<br>ровления и занятости детей и молодежи Можайского городского округа<br>Московской области.

московской ооласти.<br>• 6. Координирует работу отраслевых и территориальных органов Адми-<br>• нистрации Можайского городского округа Московской области, профсою-<br>• эов, учреждений, организаций, участвующих в решении вопросов

и оздоровления детеи и подростков.<br>7.Участвует в осуществлении контроля за целевым и эффективным использованием средств местного бюджета, выделенных на организацию<br>использованием средств местного бюджета, выделенных на ор лярный период, в случаях и порядке, установленном действующим законо лательством

дательством.<br>8.Участвует в разработке проектов программ и планов мероприятий по организации в округе детского отдыха и занятости в летний каникулярный

организации в округе детского отдыха и занятости в летнии каникулярный<br>период.<br>По организации отдыха и занятости детей в летний каникулярный организации<br>по организации отдыха и занятости детей в летний каникулярный перио

организаций отдыха и оздоровления, расположенных на территории Мо-жайского городского округа Московской области.

#### З Права Совета

13. Запрашивает и получает от государственных органов, предприятий, организаций, учреждений, расположенных на территории Можайского го-<br>родского округа Московской области, информацию, требующуюся для вы-<br>полнения возложен

также запрашивает у них информацию по вопросам, относящимся к компе-

4. Деятельность Совета

15. Основной формой работы Совета являются заседания, которые про-<br>волятся по мере необхолимости.

итоя по мере неооходимости.<br>16.На заседаниях Совета председательствует председатель Совета,а в<br>чае его отсутствия в период отпуска,командировки,болезни или иной<br>чине – заместитель председателя Совета по поручению председа  $CDM$ 

причине - эдикости...<br>Совета. — 17. Председатель Совета:<br>- руководит организацией деятельности Совета и обеспечивает ее пла-<br>- — руководит организацией деятельности Своими заместителями, членами

- -<br>- распределяет обязанности между своими заместителями, членами<br>- Совета и ответственным секретарем Совета;<br>- вправе вносить предложения в повестку дня заседаний Совета;
- знакомится с материалами по вопросам, рассматриваемым Советом;<br>ведет заседание Совета; вправе вносить предложения по вопросам, находящимся в компетенции Совета:
- 1 Совета;<br>- имеет право решающего голоса на заседаниях Совета;<br>- подписывает документы,в том числе протоколы заседаний Совета;<br>- организует контроль за выполнением решений,принятых Советом.<br>18.Заместитель предложения в по
- 

ции Совета;<br>- выполняет поручения Совета и его председателя; -по поручению председателя Совета исполняет обязанности председа-

теля Совета, в том числе ведет заседания Совета в случае отсутствия пред-<br>седателя Совета, а также подписывает документы, в том числе протоколы заселаний Совета дании совота,<br>участвует в подготовке вопросов на заседания Совета и осуществляет

- учасные и водито повыводными его решений;<br>необходимые меры по выполнению его решений;<br>- организует контроль за выполнением решений,принятых Советом.<br>- 19. Члены Совета:

из, плены Совета:<br>Вправе вносить предложения в повестку дня заседаний Совета;<br>Внакомятся с материалами по вопросам, рассматриваемым Советом;<br>Вправе вносить предложения по вопросам, находящимся в компетен<br>Совета;<br>Выповноси

съвета,<br>выполняют поручения Совета и его председателя;<br>лично участвуют в заседаниях Совета;<br>участвуют в подготовке вопросов на заседания Совета и осуществляют необходимые меры по выполнению его решений, контролю за их ре-

20. Ответственный секретарь Совета: .<br>Вправе вносить предложения в повестку дня заседаний Совета анакомится с материалами по вопросам, рассматриваемым Советом;<br>вправе вносить предложения по вопросам, рассматриваемым Советом; CORETA:

ции Совета;<br>- ведет и подписывает протоколы заседаний Совета;<br>- выполняет поручения Совета и его председателя;<br>- участвует в подготовке вопросов на заседания Совета и осуществляет<br>необходимые меры по выполнению ее решений осуществляет организационное и информационно-аналитическое обеспеч печение деятельности Совета;<br>обеспечивает ведение делопроизводства Совета;

Заболотная Е.С.

организует подготовку заседаний Совета;<br>- извещает членов Совета и приглашенных на его заседания лиц о дате,<br>- извещает членов Совета и приглашенных на его заседания лиц о дате,<br>временты, их проекдения и повестке дня засе

документы, их проекты и иные материалы, подлежащие обсуждению.<br>21.В случае отсутствия ответственного секретаря его функции возлага-<br>истя председателем Совета на одного из членов Совета.<br>22. Заседание Совета считается пра

23. Решения Совета принимаются простым большинством голо числа членов Совета, присутствующих на заседании, и оформляются протоколами, которые подписывают председатель и ответственный секретарь Совета либо лица исполняющие их обязанности.

> **УТВЕРЖДЕН** постановлением Алминистрации

> 07.05.2024N∘1696-П

#### COCTAB координационного совета по организации<br>отдыха, оздоровления и занятости детей и молодежи в Можайском городском округе Московской области<br>(далее - Совет)

заместитель Главы Можайского городского округа Москов-<br>ской области (председатель Совета)<br>начальник Управления образования и отраслей социальной<br>сферы администрации Можайского городского округа Мос-<br>ковской области (замес Катальникова С.А.

начальник отдела по развитию дополнительного образопачаюльно подавлению с учреждения Можайского<br>сородского округа Московской области «Управление адми-<br>нистративно-хозяйственной деятельности» (ответственный<br>секретарь Совета)

Члены Совета

Речиц А.С.

Чуркин М.И.

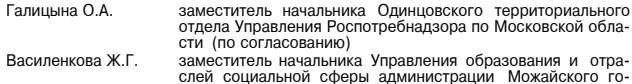

родского округа Московской области родокого округа инооковокого области.<br>Начальник Отдела надзорной деятельности и профилакти.<br>ческой работы по Можайскому городскому округу (по со-Завьялов В.А.

- гласованию) Начальник Отдела МВД России по Можайскому городскому Воронин Ю.А. округу (по согласованию) Андросов Д.В
- округу (по согласованию)<br>начальник ОГИБДД ОМВД России по Можайскому город-скому округу (по согласованию)<br>начальник отдела по делам несовершеннолетних админист-<br>рации Можайского городского округа Колыбашкин А.В.
- рации можаиского городского округа<br>заместитель начальника Окружного управления социаль-<br>ного развития №25 Министерства социального развития<br>Московской области по Можайскому городскому округу (по Орещук С.В.
- согласованию) соглассванию,<br>главный врач ГБУЗ МО «Можайская больница» тлавный врат г и эт ими «мижайкай отленица»<br>председатель Координационного совета профсоюзов Мо-<br>жайского городского округа (по согласованию) Луговцова Т.В.

**УТВЕРЖДЕН** истановлением Администрации<br>Можайского городского округа<br>Можайского городского округа<br>Московской области<br>от 02.05.2024№1696-П

#### План мероприятий<br>12024 по организации отдыха, оздоровления и занятости детей в году

Организация питания в летних оздоровительных лагерях с дневным<br>пребыванием - 7896,63 тыс. руб. (1213 путевок x 310,0 руб. x 21 день)<br>За счет средств бюджета Московской области - 1035,09 тыс. руб. (159

оа ителистических социнентов.<br>Путевок)<br>Области – 6861,54 тыс. руб. (1054 путевок)

Приобретение путевок в организации отдыха и оздоровления для де-<br>тей, находящихся в трудной жизненной ситуации - 5817,0 тыс. руб.<br>84 ребенок х 69250 руб.<br>3а счет средств бюджета Можайского городского округа Московской<br>обл путевки)

Медицинское обеспечение летних оздоровительных лагерей с дневным<br>пребыванием - 121,30 тыс. руб. (1213 детей х 100,0 руб.)<br>за счет средств бюджета Можайского городского округа Московской<br>области- 121,30 тыс. руб.

Оплата транспортных расходов по доставке детей в организации отды-<br>ха детей и их оздоровления - 34,1 тыс. руб.<br>За счет средств бюджета Можайского городского округа Московской<br>области- 34,1 тыс. руб.

Частичная компенсация оплаты стоимости путевок в организации от-<br>дыха и оздоровления детей - 16,97 тыс. руб.<br>За счет средств бюджета Можайского городского округа Московской<br>области- 13,06 тыс. руб.

за счет средств бюджета Московской области – 3.91 тыс. руб.

.........<br>1) за счет средств бюджета Московской области – 4086,0 тыс. руб.<br>2) за счет средств бюджета Можайского городского округа – 9800,0<br>тыс. руб.

**УТВЕРЖДЕН** оостановлением Администрации<br>Можайского городского округа<br>Можайского городского округа<br>Московской области<br>от 02.05.2024№1696-П

Реестр организаций отдыха детей и их оздоровления,<br>находящихся на территории Можайского городского округа Московской области

типнове положение<br>об организации отдыха детей в летних оздоровительных лагерях с<br>вным пребыванием на базе общеобразовательных организаций<br>Можайского городского округа Московской области

1. Настоящее Положение определяет порядок создания и функциони-<br>рования летнего лагеря с дневным пребыванием (далее – Лагерь).<br>2. Лагерь в своей деятельности руководствуется федеральными зако-<br>нами, указами и распоряжения

можаиского городского округа московской ооласти, на оазе которой деи-<br>ствует Лагерь.<br>3. Требования к размещению, устройству, содержанию и организации<br>режима работы оздоровительных учреждений с дневным пребыванием де-<br>тей

4. Основной целью деятельности Лагеря является обеспечение разви-

4.0СНОВНОМ Целью деятельности и на еря являются:<br>THA, ОТДЫХА И ОЗДОРОВЛЕНИЯ ДЕГЕЙ.<br>5. Основными задачами лагеря являются:<br>- организация содержательного досуга детей;<br>- сохранение и укрепление здоровья детей;<br>- сохранение

природания и развития позитивной мотивации<br>- организации эдорового образа жизни;<br>- организация условий безопасного размещения детей, обеспечение их<br>- организация условий безопасного размещения детей, обеспечение их<br>- ност

6. Готовность Лагеря к летней оздоровительной кампании подтвержда-

гооласти.<br>7.Руководителю общеобразовательной организации, на базе которой

ется актом комиссии по приемке организаций отдыха детей и их оздоров-<br>ления,находящихся на территории Можайского городского округа Москов-

находится Лагерь, необходимо заявлением поставить в известность органы,<br>уполномоченные осуществлять государственный санитарно-эпидемиологи-<br>ческий надзор, федеральный государственный пожарный надзор по месту<br>размещения ла

вительного учреждения предоставить документы в соответствии с СанПиН

3. Порядок и условия организации Лагеря

ской области.

ТИПОВОЕ ПОЛОЖЕНИЕ

1. Общие положения

2. Основные цели и задачи

**УТВЕРЖДЕН** тостановлением Администрации<br>Можайского городского округа<br>Московской области

от 02.05.2024№1696-П

СП 2.4.3648-20 «Санитарно-эпидемиологические требования к организаци-<br>ям воспитания и обучения, отдыха и оздоровления детей и молодежи».<br>К заявлению прилагаются:<br>«копия приказа о проведении Лагеря с указанием сроков работ

- кония приказа о проведении этагеря с указанием сроков работы<br>- хдой смены;<br>- утвержденный список персонала, привлекаемого к работе в Лагере;

режим дня;<br>меню,согласованное начальником Лагеря;

- режим для,<br>- первичных пособанное начальником Лагеря;<br>- опениалого питания;<br>- перечень имеющихся систем противопожарной защиты и первичных<br>- перечень имеющихся систем противопожарной защиты и первичных<br>- приказ руководи

оловья и быле не могут свытники день и то поконенным в состоянии и состоянии постоянии постоянии постоянии и постоянии и постоянии и постоянии постоянии и постоянии постоянии постоянии и постоянии постоянии постоянии пост

питанников при обнаружении подозрительного предмета и т.д.

4. Кадровое обеспечение

- 1. чады обостой назначается приказом руководителя общеобразо-<br>вательной организации на срок, необходимый для подготовки и проведе-<br>ния смены,а также представления отчетности.<br>25.Руководитель общеобразовательной организа

- спорядет и утверждает должностные обязанности работников<br>Смены Лагеря, знакомит их с условиями труда; проводит (с регистрацией)<br>В специальном журнале) инструктажперсонала Лагеря по технике безопасности, профилактике травматизма и предупреждению несчастных случаев с обучающимися и воспитанниками.<br>26. Начальник Лагеря:

- обеспечивает общее руководство деятельностью Лагеря (планирует, организует и контролирует, отвечает за качество и эффективность его ра боты)

оотыг,<br>- несет ответственность за жизнь и здоровье детей и работников во<br>время нахождения в Лагере, соблюдение норм охраны труда и техники

прекласности;<br>6езопасности;<br>• обеспечивает предоставление родителям (законным представителям) и детям полной и своевременной информации об их обязанностях, правах,<br>условиях пребывания детей в лагере и о предоставляемых детям услугах;<br>- обеснечивает проявление к детям уважительного и гуманного отноше-<br>- обеснечивае

ет. пачаления лагеря, воспитенно образования, медицинский работник, другие<br>специалисты, работами, не детьми, несут персональную ответственность<br>за охрану жизни и здоровья обучающихся.<br>28. К педагогической деятельности в с

- имеющие высшее или среднее профессиональное образование, отвечаю-<br>имеющие высшее или среднее профессиональное образование, отвечаю-<br>претствующих должностей педагогических работников.<br>- 29. Работники Лагеря обязаны строг

должных и детровите при созданы строитель правила внутреннего трудового распорядка.<br>30. Сотрудники Лагеря допускаются к работе после предъявления ме-<br>дицинского допуска, прохождения инструктажа по охране труда, технике

безопасности, медицинского инструктажа по охране жизни и здоровья, инструктажа по противопожарной безопасности.

**УТВЕРЖДЕН** 

утвенжден<br>постановлением Администрации<br>Можайского городского округа<br>Московской области<br>от 02.05.2024№1696-П

Порядок

предоставления частичной компенсации стоимости путевок в организации отдыха детей и их оздоровления для детей, родители<br>которых являются гражданами Российской Федерации, имеющи-<br>ми место жительства в Можайском городском округе Московской области

1. Настоящий Порядок разработан на основании Закона Московской области от 12.01.2006 № 1/2006-03 «О мерах социальной поддержки се-<br>мыи и детей в Московской области», определяющего право на предостав-<br>ление компенсации гра исли пользовать и постановления правительства Московской области, постановления правительства Московской области, постановления правительства Московской области, постановления правительства Московской области, постановлен и их оздоровления, расположенных на территории Московской области 2. Оздоровление детей осуществляется в организациях отдыха детей и<br>их оздоровления, расположенных на территории Российской Федерации и

откорытых в установленном порядке: "Римером" и сосильном терералии и становленном порядке:<br>- в загородных стационарных даетских оздоровительных лагерях - детей<br>школьного возраста до 15 лет (включительно); льного возраста до то лет (включительно);<br>- в детских санаториях и санаторных оздоровительных лагерях кругло-

годичного действия - детей школьного возраста до 15 лет (включительно)<br>по профилю лечения при наличии медицинских показаний и отсутствия противопоказаний. ивопоказании.<br>Компенсация предоставляется за путевки продолжительностью не бо-

лее 24 дней пребывания в организациях отдыха детей и их оздоровления

3. Частичная компенсация стоимости путевки в организациях отдыха<br>детей и их оздоровления осуществляется Родителям:<br>- в размере 90 % стоимости путевки, но не более величины стоимости<br>путевок, установленной постановлением лении детен в 18.543,0 рублей, в санаториях и санаторно-оздоровительных лагерях<br>круглогодичного действия - 23 814,0 рублей) (далее - Постановление), в<br>случае<sub>;</sub> если среднедушевой доход семьи составляет до 150 % (включи-

случае, если среднедушевои доход семьи составляет до 150 % (включи-<br>тельно) величины прожиточного минимума, установленной на душу населе-<br>ния в Московской области на дату приобретения путевки;<br>- в размере 70 % стоимости

в размере 50 % стоимости путевки, но не более величины стоимо-- в размере это и совменной Постановлением, в случае, если среднедущевой<br>доход семьи составляет свыше 200 % величины прожиточного минимума<br>установленной на душу населения в Московской области на дату приобретения путевки. ия нутовки.<br>4. Для получения частичной компенсации стоимости путевок Ролитель в

4. Для получения частичной компенсации стоимости путевок Родитель в орга-<br>течение десяти рабочих дней после окончания пребывания ребенка в орга-<br>низациях отдыха детей и их оздоровления направляет в Управление образо-<br>вани

а) заявление родителя о частичной компенсации расходов на оплату<br>стоимости путевки (путевок), составленное по форме, согласно Приложе-<br>б) паспорт или иной документ, удостоверяющий личность Родителя (за-<br>конного представит

чедерации;<br>в) справка о доходах каждого члена семьи за полугодовой период до<br>даты приобретения путевки в организации отдыха детей и их оздоров-<br>ления:

или привослении путоми и случает и случает и случает постоит и случает привости и случает привости и случает под<br>пения; до доставе семы; до доставление отдыха и оздоровления детей;<br>до документ подтверждающий место жительс

путевку (путевки); и) заполненные отрывные талоны к путевке (путевок) или справка, под-<br>тверждающая пребывание ребенка в организации отдыха детей и их оздо-

ровления к) копии платежных документов, заверенные уполномоченным лицом

кредитной или иной организации, подтверждающих оплату Родителем (за-<br>конным представителем) стоимости путевки (путевок).<br>На Документы, указанные в подпунктах «б», «ж», «и» настоящего пункта,<br>представляются в копиях с пред Документы, указанные в подпунктах «к» настоящего пункта, прелставляются в копиях.

Документы, указанные в подпунктах «в», «г», «д», «е», «з» настоящего пун-

ляются в копиях.<br>
Документы, указанные в подлинниках «в», «г», «д», «е», «з» настоящего пун-<br>
Кла, представляются в подлинниках «стичной компенсации стоимости путе-<br>
5. Документы для получения частичной компенсации стоимо

Приложение 1<br>к Порядку

Начальнику Управления образования и отраслей социальной сферы<br>и отраслей социальной сферы<br>администрации Можайского ی ریہیں ن رہی ہیں<br>Московской области<br>С.А. Катальниковой  $_{\text{OT}}$ 

проживающего по адресу

Заявление родителя на частичную компенсацию расходов стоимости путевки

Прошу произвести частичную компенсацию расхолов на оплату стоимости путевки (путевок) на оздоровление моего ребенка (детей) в сумме

- Прилагаю документы, подтверждающие право на получение частичной<br>компенсации расходов на оплату стоимости путевки (путевок):<br>1. Паспорт (копия);<br>2. Справка о доходах каждого члена семьи за полугодовой период до<br>приобрете

социальной поддержки по осеспечению отдых и осесретили и состояния);<br>
пия);<br>
6. Свидетельство о рождении ребенка (паспорт) (копия);<br>
7. Договор на приобретение путевки (путевки), аключенный между ро-<br>
дителем и организаци прошу перечислить на мой лицевой счет №

 $\overline{B}$ (отделение банка)

2024 г.

- Р/счотделения реквизиты кредитной организации к получатє **VIHH**
- БИК  $K/c$

**УТВЕРЖДЕН** 

постановлением Администрации<br>Можайского городского округа ите городокого от<br>Московской обл

07.02.05.2024 Not CONSUMER

Состав комиссии по приемке организаций отдыха детей и их<br>здоровления, находящихся на территории Можайского городск<br>округа Московской области, к летней оздоровительной кампанı<br>2024 года (далее – Комиссия) ского

Заболотная Е.С. заместитель Главы Можайского городского округа Москов-<br>ской области (председатель Комиссии)

начальник Управления образования и отраслей социальной<br>сферы администрации Можайского городского округа Мо-<br>сковской области (заместитель председателя Комиссии) Катальникова С.А.

начальник отдела по развитию дополнительного образо-<br>вания Муниципального казенного учреждения Можайского<br>городского округа Московской области «Управление ад-<br>министративно-хозяйственной деятельности» (секретарь миниссии)<br>Комиссии)

Прокутина Е.В

Котов С.И.

депутат Совета депутатов Можайского городского округа<br>Московской области (по согласованию) начальник отдела по гражданской обороне, предупреждению Солдатенков А.К. начальних отдели и предвычайных ситуаций и антитеррористи-<br>и ликвидации чрезвычайных ситуаций и антитеррористи-<br>ческой деятельности Управления делами администрации<br>Можайского городского округа Завьялов В.А. начальник отдела надзорной деятельности и профилактической работы по Можайскому городскому округу (по согласованию) Галицына О.А. заместитель начальника Олинцовского территориального отдела Управления Роспотребнадзора по Московской обла-<br>Сти (по согласованию) командир роты полиции Можайского ОВО - филиала ФГКУ<br>«УВО ВНГ России по Московской области, (по астролог Артеменков А.Ю заместитель начальника ОУУППДН ОМВД России по Мо-<br>жайскому городскому округу Игнатова Т.Н. начальник ОГИБДД Отдела МВД России по Можайскому го-Андросов Д.В. родскому округу (по согласованию) заместитель директора Муниципального казенного учре-<br>ждения Можайского городского округа Московской области<br>«Управление административно-хозяйственной деятельносначальник отдела материально-технического обеспечения<br>объектов образования Муниципального казенного учрежде-<br>ния Можайского городского округа Московской области<br>«Управление административно-хозяйственной деятельнос-Юрлова М.В. начальник отдела по делам несовершеннолетних Админист-<br>рации Можайского городского округа .<br>начальник отдела – главный государственный инспектор<br>труда Государственной инспекции труда в Московской об-<br>ласти (по согласованию) заместитель директора филиала - лесничего Бородинского<br>филиала ГКУ МО «Мособллес» (по согласованию)

начальник отдела развития общего образования и воспита-<br>ния Управления образования и отраслей социальной сферы<br>администрации Можайского городского округа Московской админик<br>области

гласованию)

т вег-деги<br>постановлением Администрации<br>Можайского городского округа<br>Московской области

#### График приемки организаций отдыха детей и их оздоровления, находящихся<br>на территории Можайского городского круга Московской области,<br>к летней оздоровительной кампании 2024 года

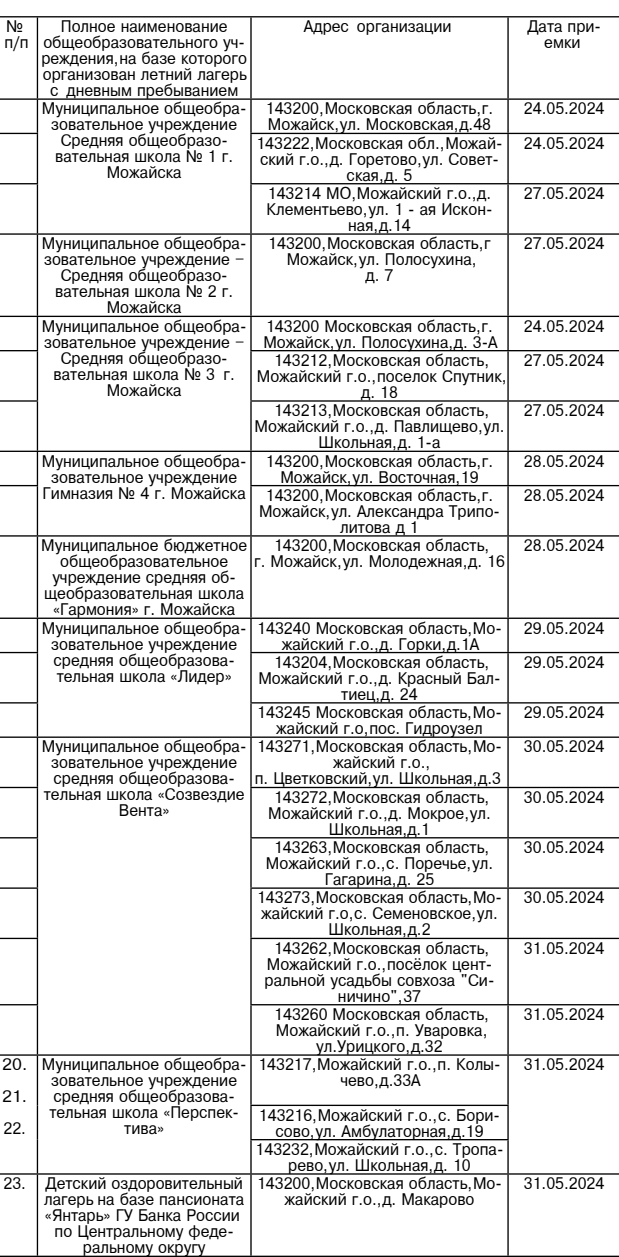

Колыбашкин А.В. Чулков С.А Дмитриев П.А. Черкасова Т.И Мельников А.А

оперуполномоченный 5 отделения 6 окружного отдела<br>УФСБ России по г. Москве и Московской области (по со-

**УТВЕРЖЛЕН** 

NUCKOBCKON CONSCINT<br>D-1696-T1696 1698-T169

3

Речиц А.С.

Члены Комиссии:

Колыбашкин А.В.

## УТВЕРЖДЕН<br>постановлением Администрации<br>Можайского городской области<br>Московской области<br>от 02.05.2024№1696-П

Состав комиссии по рассмотрению заявлений и принятию решений Состав комиссии по рассмотрению занялении путевок или об отказе в их представлении детям,<br>находящимся в трудной жизненной ситуации и проживающих на<br>территории Можайского городского округа Московской области,<br>в организации

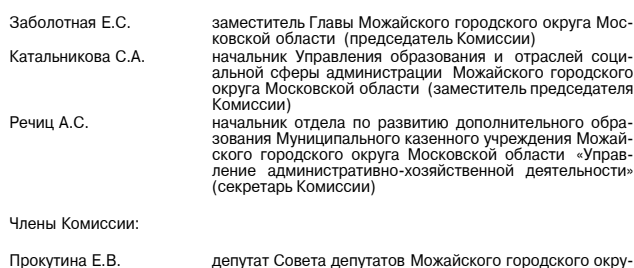

депутат Совета депутат<br>га Московской области начальник отдела по делам несовершеннолетних Адми-<br>нистрации Можайского городского округа Московской области

> **УТВЕРЖЛЕН** утвенжден<br>постановлением Администрации<br>Можайского городского округа<br>Московской области<br>от 02.05.2024№1696-П

Порядок финансирования мероприятий по организации отдыха,<br>оздоровления и занятости детей и молодежи<br>Можайского городского округа Московской области

1. Настоящий Порядок определяет условия расходования средств, предо-<br>ставленных из средств бюджета Можайского городского округа Московской

области на мероприятия по организации отдыха, оздоровления и занятости детей и молодежи Можайского городского округа Московской области детей и с доннансирование мероприятий по организации отдыха, оздоровления и занятост

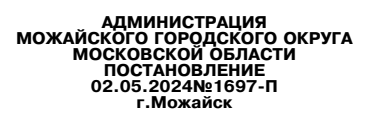

О внесении изменений в муниципальную программу Можайского<br>городского округа Московской области «Архитектура и<br>градостроительство» на 2023-2027 годы, утвержденную постанов-<br>Можайского городского округа Московской области

Руководствуясь статьей 179 Боджетного кодекса Российской Федера-<br>ции, Федеральным законом от 06.10.2003 № 131-ФЗ «Об общих принципах<br>организации местного самоуправления в Российской Федерации», Уста-<br>вом Можайского город

1. Утвердить прилагаемые изменения, которые вносятся в муници-<br>пальную программу Можайского городского округа Московской области<br>«Архитектура и градостроительство» на 2023-2027 годы, утвержденную<br>постановлением Администр

Глава Можайского городского округа Д.В. Мордвинцев

> **УТВЕРЖДЕНЫ** 9118EP<br>• Постановлением Даминистрации<br>• Можайского городского округа<br>• Московской области<br>• ОТ 02.05.2024№1697-П

Изменения, которые вносятся в муниципальную программу Можайского<br>- городского округа Московской области «Архитектура и градостроительст<br>- во» на 2023-2027 годы (далее - Программа)

1. В таблице раздела «1. Паспорт муниципальной программы Можай-<br>ского городского округа Московской области «Архитектура и градостро-<br>ительство» на 2023-2027 годы Программы позицию «Источники финан-<br>сирования муниципальной

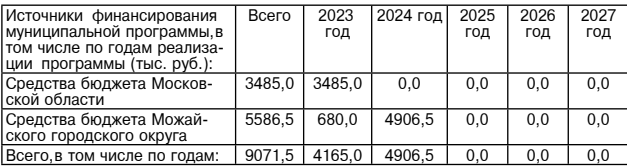

».<br>- Ния мероприятий подпрограммы 1. «Разработка Генерального плана развиния<br>- ния мероприятий подпрограммы 1. «Разработка Генерального плана развинтия городского округа» Программы изложить в следующей редакции:

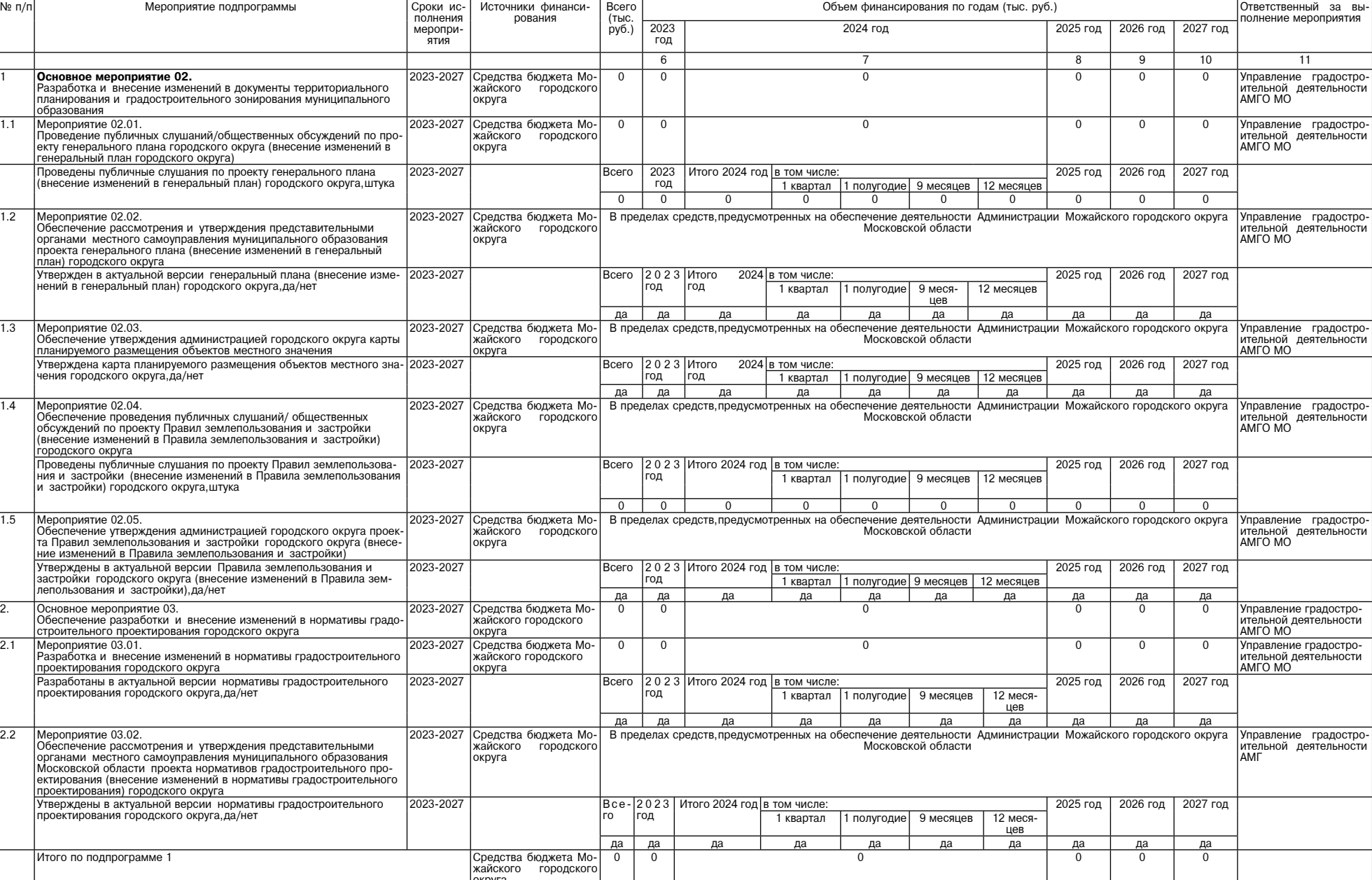

3. Подраздел «5.2 Перечень мероприятий и результатов выполнения мероприятий подпрограммы 2. «Реализация политики пространственного развития городского округа» раздела «5. Перечень мероприятий и результатов выполнения мероприятий подпрограммы 1. «Разработка Генерального плана развития городского округа» Программы изложить в следующей редакции:

«6. Перечень мероприятий и результатов выполнения мероприятий подпрограммы 2. «Реализация политики пространственного развития городского округа

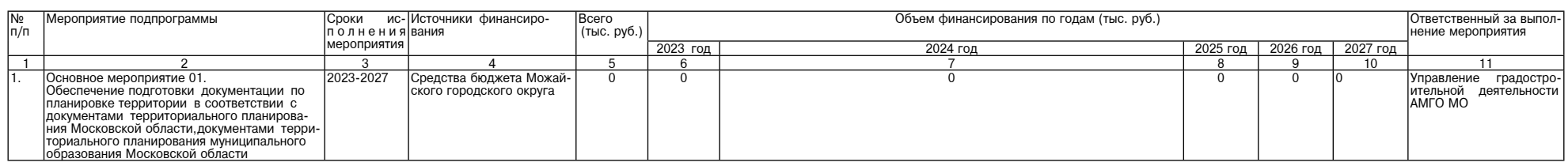

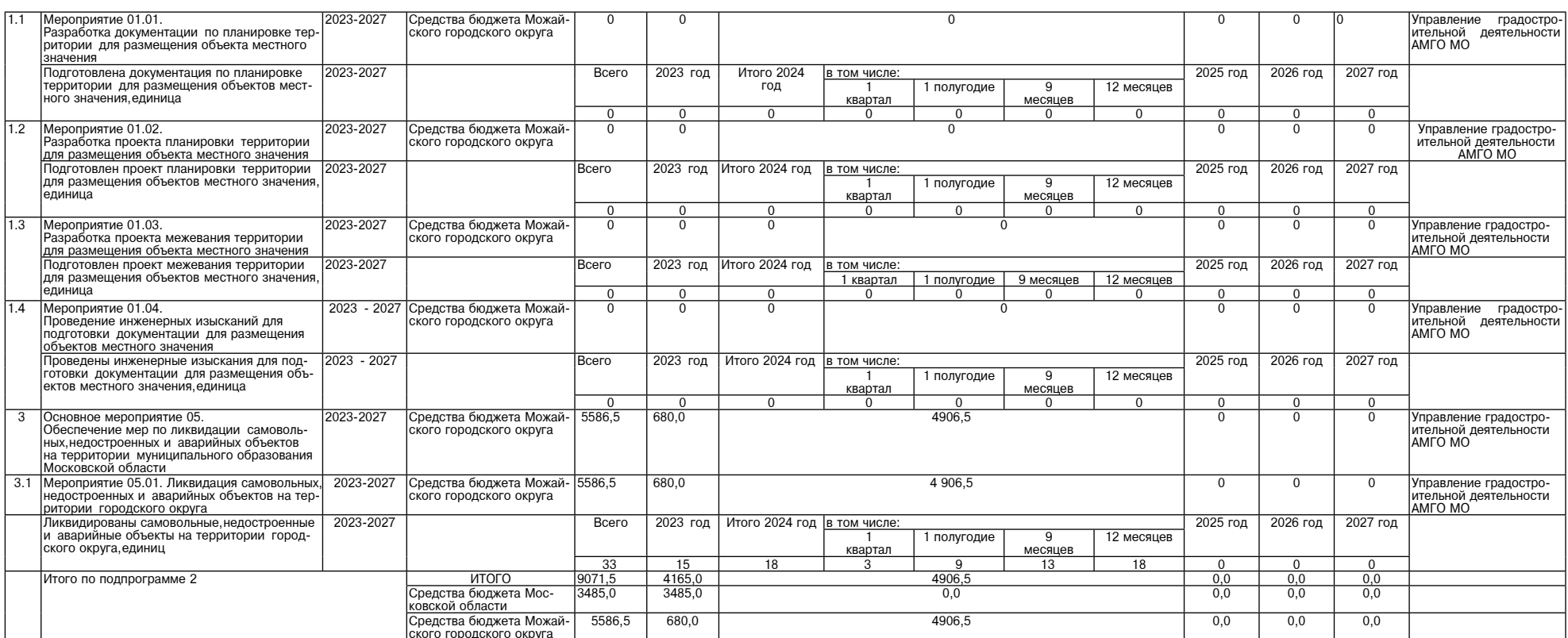

4. Порядковый номер подраздела «5.3 Методика определения значений результатов выполнения мероприятий по подпрограмме 2. «Реализация политики пространственного развития городского округа» раздела «5. Перечень мероприятий и

# АДМИНИСТРАЦИЯ<br>МОЖАЙСКОГО ГОРОДСКОГО ОКРУГА<br>МОСКОВСКОЙ ОБЛАСТИ<br>ПОСТАНОВЛЕНИЕ<br>02.05.2024 №1698-П<br>г. Можайск

О внесении изменений в муниципальную программу Можайского<br>-городского округа Московской области «Образование» на 2023-2027 годы, утвержденную постановлени<br>ем Администрации Можайского городского округа Московской области о

Руководствуясь статьей 179 Бюджетного кодекса Российской Федерации, Федеральным законом от 06.10.2003<br>№ 131-ФЗ «Об общих принципах организации местного самоуправления в Российской Федерации», Уставом Мо-жайского округа<br>Ж

1. Утвердить прилагаемые изменения, которые вносятся в муниципальную программу Можайского городского<br>округа Московской области «Образование» на 2023-2027 годы, утвержденную постановлением Администрации Мо-<br>жайского город

2. Опубликовать настоящее постановление в газете «Фактор-инфо» и разместить на официальном сайте Адми-<br>нистрации Можайского городского округа Московской области www.admmozhaysk.ru. Глава Можайского городского округа

#### Д.В. Мордвинцев

УТВЕРЖДЕНЫ<br>постановлением Администрации<br>Можайского городского округа<br>Московской области<br>от 02.05.2024№1698-П

Изменения, которые вносятся в муниципальную программу Можайского городского округа Московской<br>области<br>Форазование» на 2023-2027 годы (далее – Программа)

1. Позицию «Источники финансирования муниципальной Программы, в том числе по годам реализации муниципальной программы (тыс. руб.):» таблицы раздела «1. Паспорт муниципальной программы муниципальной программы (тыс. руб.):»

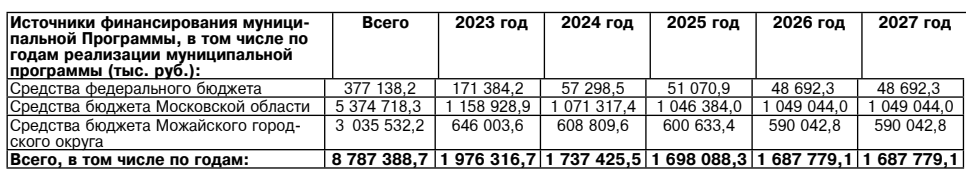

2. Таблицу раздела «9. Перечень мероприятий и результатов выполнения мероприятий подпрограммы 1 «Общее образование» Программы изложить в следующей редакции:

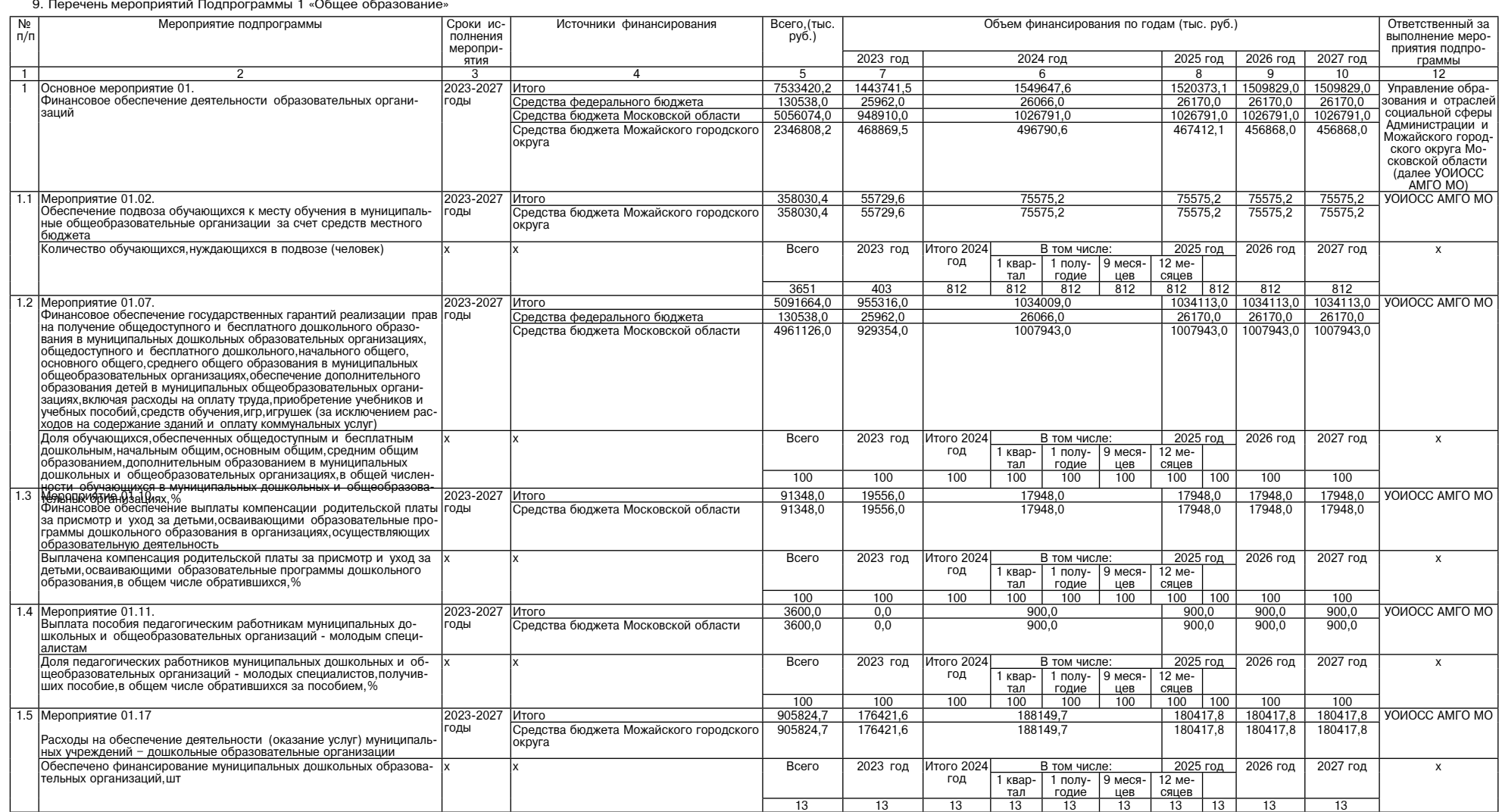

 $\overline{5}$ 

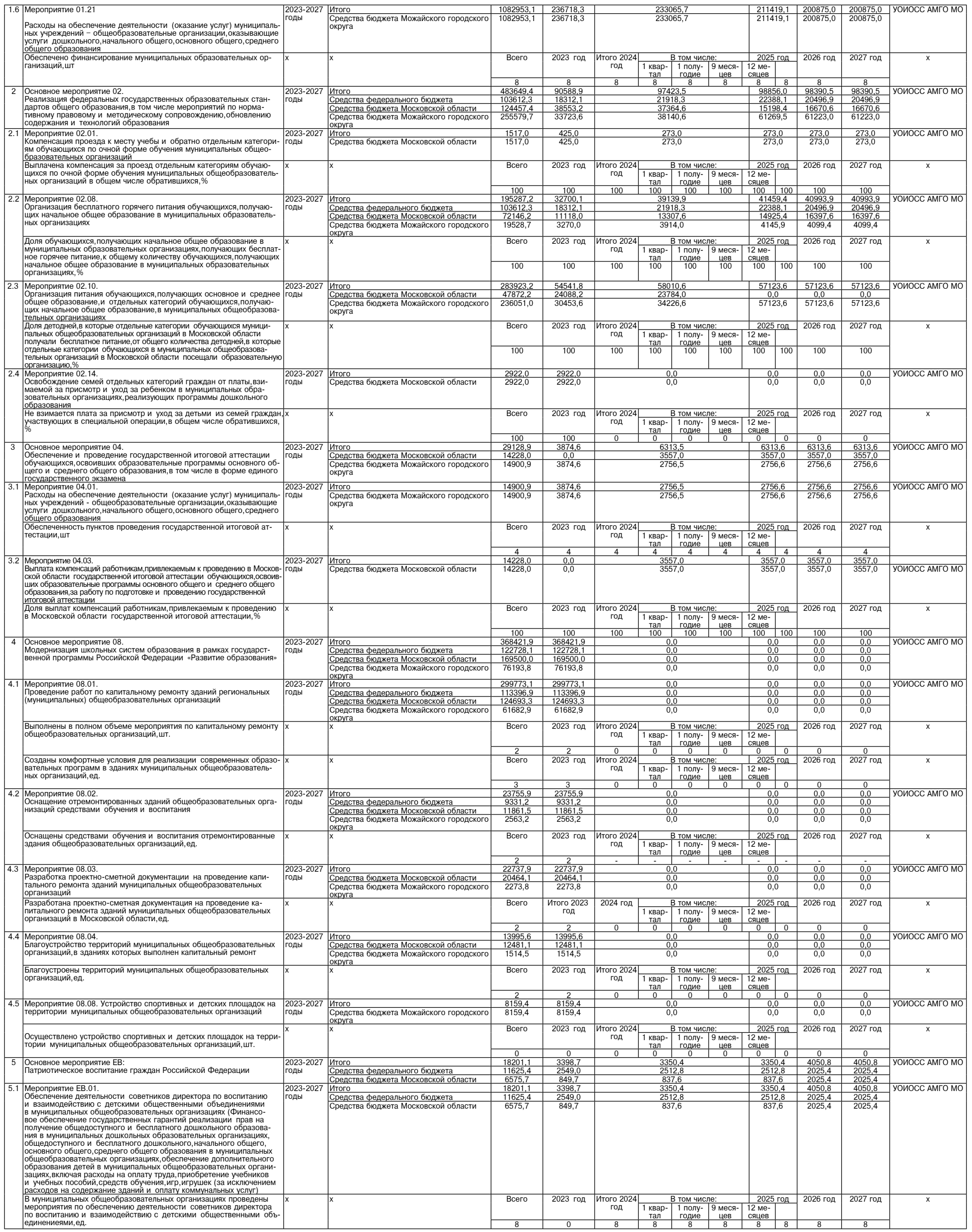

#### Суббота, 18 мая 2024 года №100

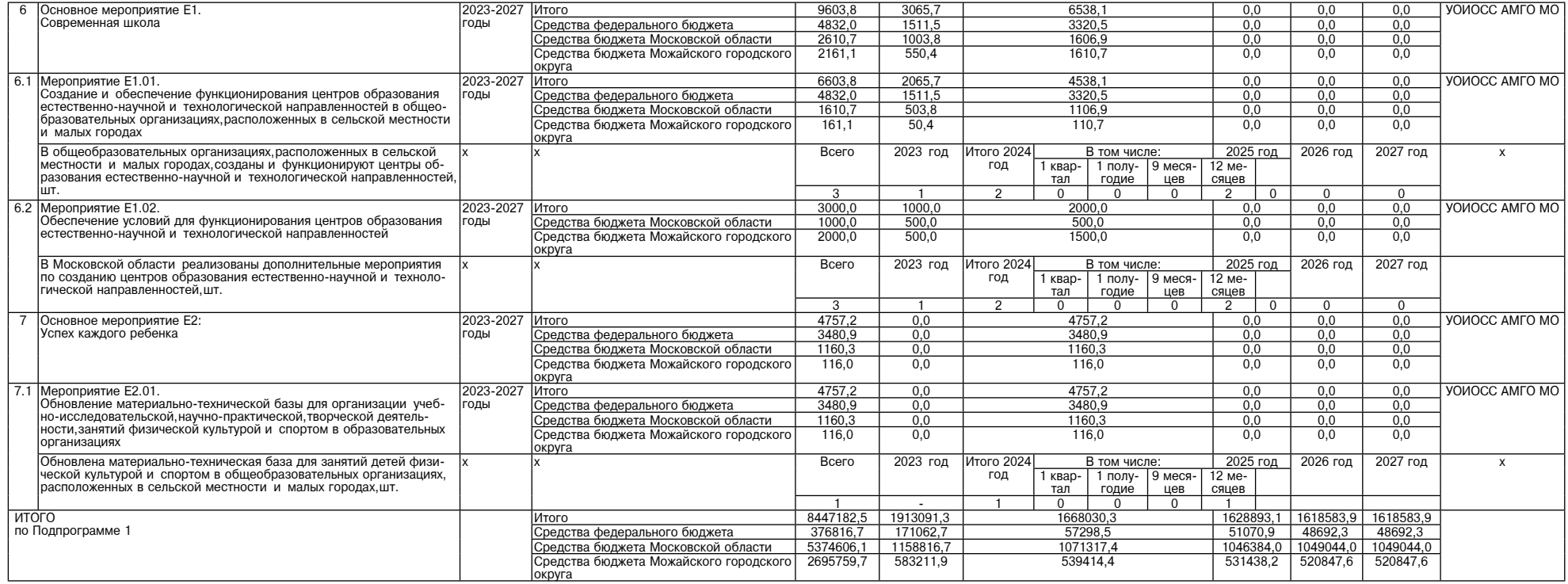

3. Таблицу раздела «15. Перечень мероприятий и результатов выполнения мероприятий Подпрограммы 2 «Дополнительное образование, воспитание и психолого-социальное сопровождение детей»» Программы изложить в следу-<br>«Дем редакц

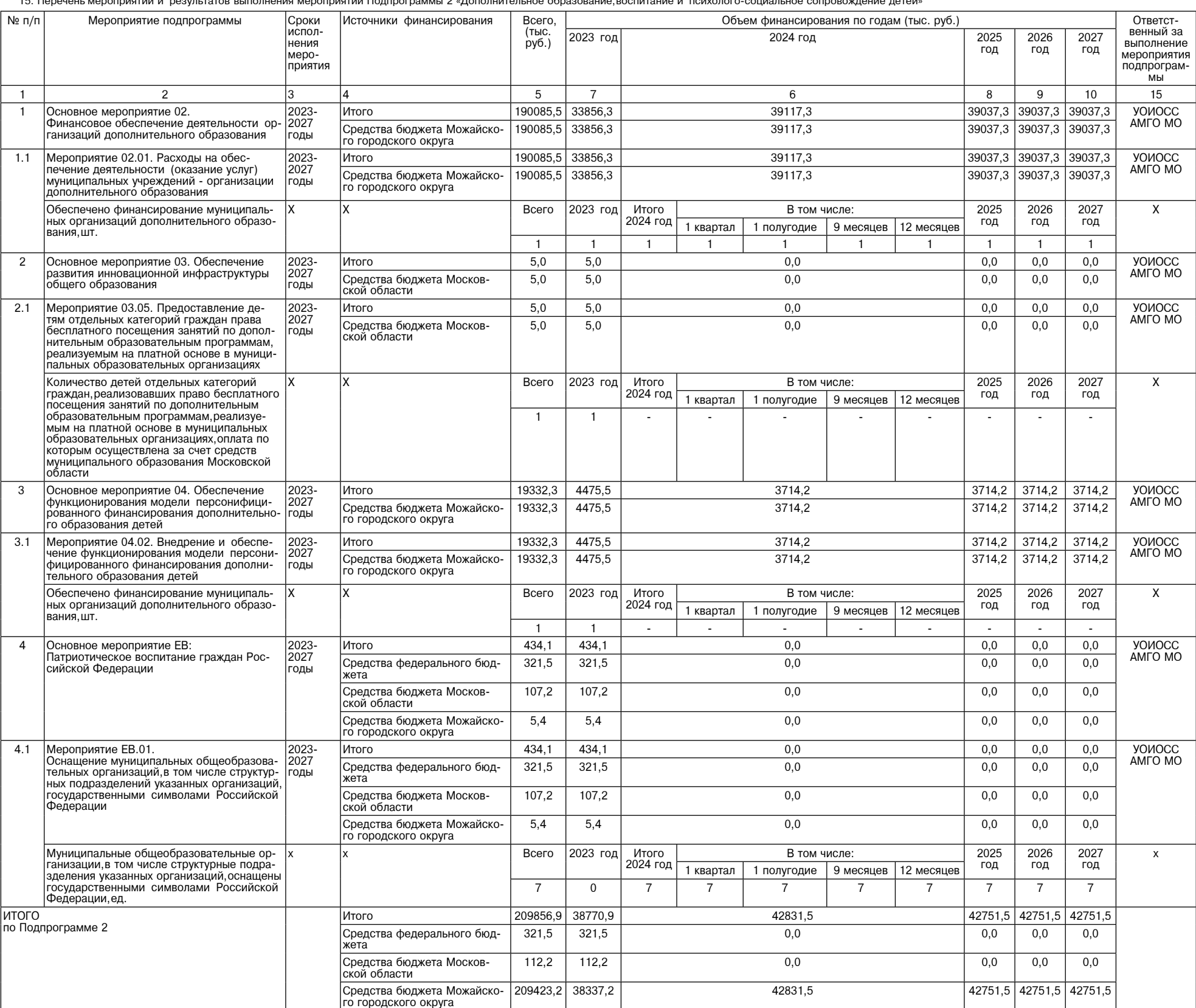

 $\overline{7}$ 

 $\rightarrow$ 

4. Таблицу раздела «17. Перечень мероприятий Подпрограммы 4 «Обеспечивающая подпрограмма» Программы изложить в следующей редакции:

«<br>17. Перечень мероприятий Подпрограммы 4 «Обеспечивающая подпрограмма»

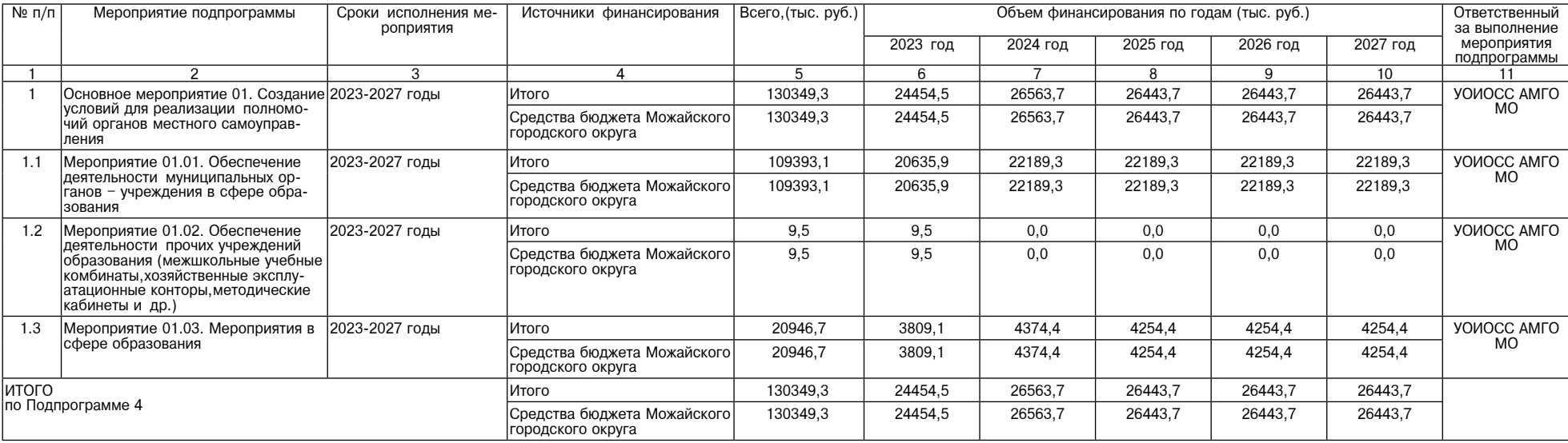

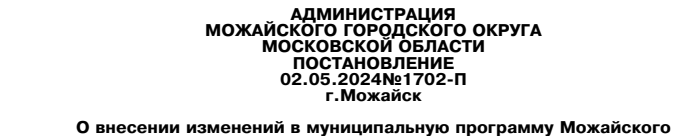

## городского округа Московской области в муницинальную програму можалского<br>2023-2027 годы, утвержденную постановлением Администрации Можайского городского округа Мос-<br>2023-2027 годы, утвержденную постановлением Администрац

В соответствии со статьей 179 Бюджетного кодекса Российской Федерации, Федеральным законом от<br>06.10.2003 № 131-ФЗ «Об общих принципах организации местного самоуправления в Российской Федерации»,<br>Уставом Можайского городс

1. Утвердить прилагаемые изменения, которые вносятся в муниципальную программу Можайского городского округа Московской области «Переселение граждан из аварийного жилищного фонда» на 2023-2027 годы, утвержденную постанов

Глава Можайского городского округа

## Изменения,<br>которые вносятся в МУНИЦИПАЛЬНУЮ ПРОГРАММУ МОЖАЙСКОГО ГОРОДСКОГО ОКРУГА МОСКОВСКОЙ<br>ОБЛАСТИ «ПЕРЕСЕЛЕНИЕ ГРАЖДАН ИЗ АВАРИЙНОГО ЖИЛИЩНОГО ФОНДА» НА 2023-2027 ГОДЫ

1. Таблицу раздела 1. «Паспорт муниципальной программы Можайского городского округа Московской области<br>«Переселение граждан из аварийного жилищного фонда» на 2023-2027 годы (далее - муниципальная программа)<br>изложить в сле

|Исполняющий обязанности заместителя Главы Можайского городского округа Московской<br>|области Д.В. Потылицын Координатор муниципальной программы

5.1. Подпрограмма 2 «Обеспечение мероприятий по переселению граждан из аварийного жилищного фонда в Московской области» (далее - Подпрограмма 2)

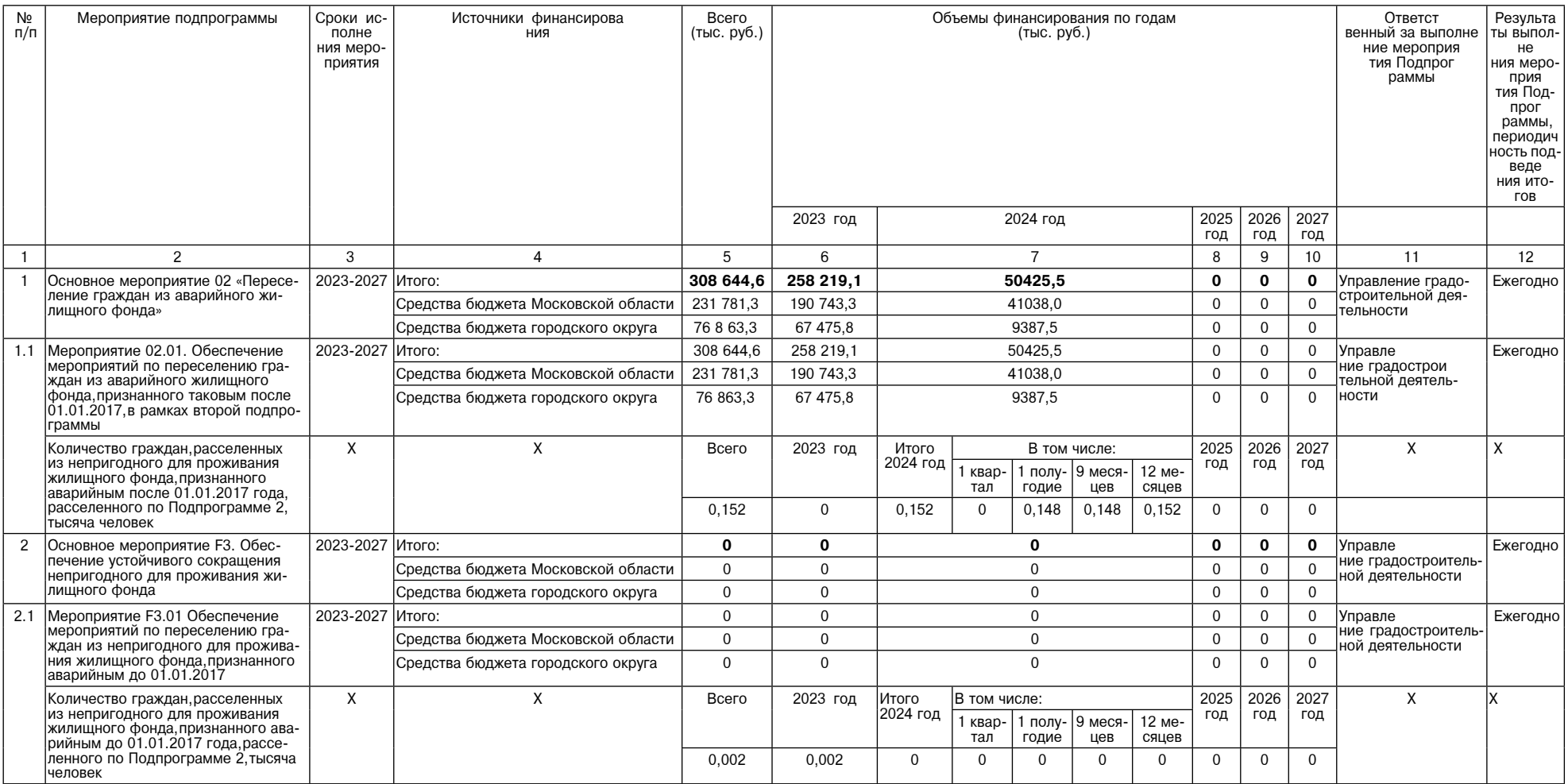

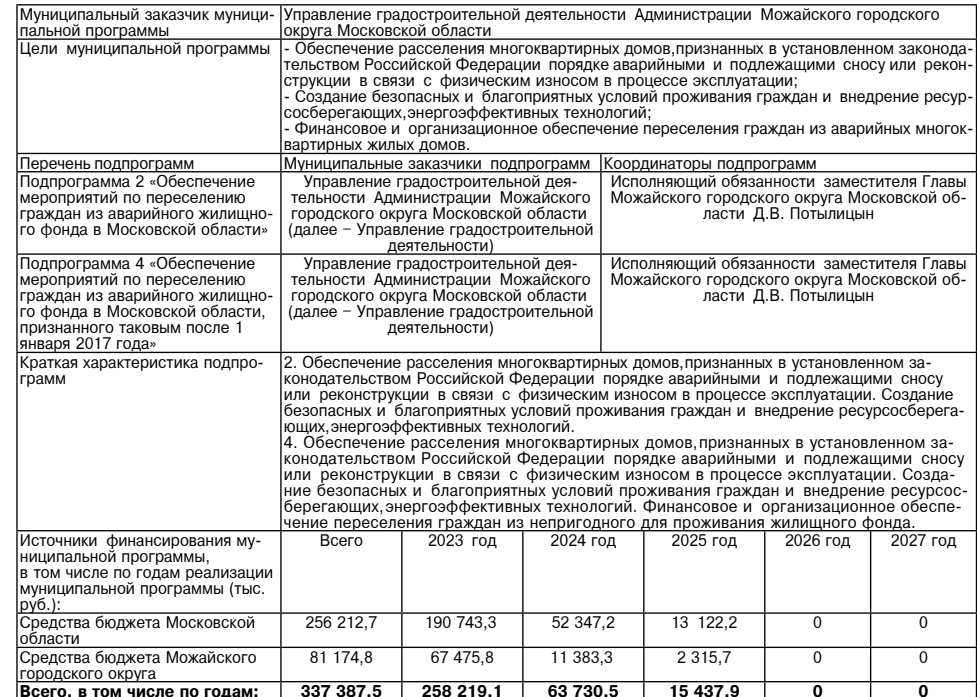

2. Подраздел 5.1. «Подпрограмма 2 «Обеспечение мероприятий по переселению граждан из аварийного жи-<br>лищного фонда в Московской области» раздела 5. «Перечень мероприятий и результатов выполнения мероприятий подпрограмм муниципальной программы» изложить в следующей редакции:

# Д.В. Мордвинцев

УТВЕРЖДЕНЫ<br>постановлением Администрации<br>Можайского городского округа<br>Московской области<br>от 02.05.2024№1702-П

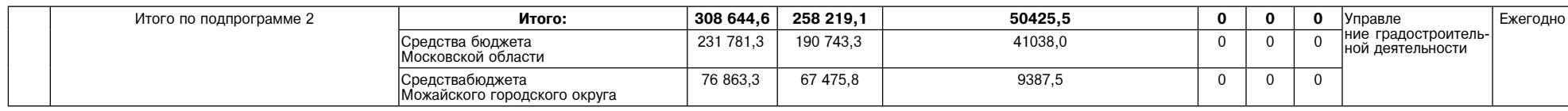

**АДМИНИСТРАЦИЯ МОЖАЙСКОГО ГОРОДСКОГО ОКРУГА МОСКОВСКОЙ ОБЛАСТИ** ПОСТАНОВЛЕНИЕ<br>ПОСТАНОВЛЕНИЕ<br>06.05.2024№1752-П

г. Можайск

О внесении изменений в Административный регламент предоставления информации на территории Можайского городского округа» - тередства размещения<br>информации на территории Можайского городского округа», утвержденный постановлением Админист-<br>рации Можайского городского округа Московской области от 29.12.2021 № 4266-П

В соответствии с Федеральным законом от 06.10.2003 № 131-ФЗ «Об общих принципах организации местного самоуправления в Российской Федерации», Федеральным законом от 27.07.2010 № 210-ФЗ «Об организации предоставления государственных и муниципальных услуг», Законом Московской области от 24.07.2014 № 106/2014-03 «Об организа от 30.12.2014 №191/2014-ОЗ «О регулировании дополнительных вопросов в сфере благоустройства в Москов ской области», Распоряжением главного управления архитектуры и градостроительства Московской области от ельного сливописи с подделении архитектурно-художественного регламента информационного и реклам-<br>ного оформления зданий, строений, сооружений и объектов благоустройства Московской области, постановлением<br>Администрации Мо - клинино реадионтальных региональных регламентов предоставления муниципальных услуг Адми-<br>- порядка разработки и утверждения административных регламентов предоставления муниципальных услуг Адми-<br>- нистрацией Можайского ской области. ПОСТАНОВЛЯЕТ:

1. Внести в Административный регламент предоставления муниципальной услуги «Согласование установки средства размещения информации на территории Можайского городского округа Московской области», утвер-<br>жденный постановлением Администрации Можайского городского округа Московской области от 29.12.2021 № 4266-П, (далее - Административный регламент), следующие изменения: 1) подпункт 13.2.5 пункта 13.2 подраздела 13 раздела IIАдминистративного регламента изложить в следующей

«13.2.5. несоответствие информации, планируемой к размещению на средстве размещения информации, виду

разрешенного использования объекта недвижимости, указанному в выписке из ЕГРН;»;<br>2) пункт 13.2 подраздела 13 раздела II Административного регламента дополнить пунктом 13.2.7 следующего содержания:  $*13.2.7$  OT3HB  $32P0002$ 

2. Опубликовать настоящее постановление в газете «Фактор-инфо» и разместить на официальном сайте Адми рации Можайского городского округа Московской области www.admmozhaysk.ru. .<br>3. Контроль за выполнением настоящего постановления возложить на первого заместителя Главы Можайского

городского округа Сперанского А. А Глава Можайского городского округа

Д.В. Мордвинцев

**АДМИНИСТРАЦИЯ** MOЖАЙСКОГО ГОРОДСКОГО ОКРУГА<br>МОСКОВСКОЙ ОБЛАСТИ **ПОСТАНОВЛЕНИЕ** 06.05.2024 №1753-П г. Можайск

О внесении изменений в постановление Администрации Можайского городского округа Московской области от 10.04.2024 № 1373-П «Об оплате труда работников муниципальных образовательных организаций Можайского городского округа Московской области»

В соответствии со статьей 53 Фелерального закона от 06.10.2003 № 131-ФЗ «Об общих принципах органи в соответствии со статьей ээ чедерального закона от обло… Олимпо и со точь «Об общих принципах органи».<br>Зации местного самоуправления в Российской Федерации», Федеральным законом от 29.17.2013 Next до 29.12.2013 Ne<br>Вании постановление Правительства Московской области от 27.12.2013 №1186/58 «Об оплате труда работников государственных образовательных организаций Московской области», ПОСТАНОВЛЯЕТ

1.Внести в постановление Администрации Можайского городского округа Московской области от 10.04.2024 № 1373-П «Об оплате труда работников муниципальных образовательных организаций Можайского городского - согласно подавление и согласно при подавление следующие изменения:<br>Положение следующие изменения:<br>1) пункт 33 раздела IV. Доплаты и надбавки Положения изложить в следующей редакции:

«33. Педагогическим работникам образовательных организаций,реализующих основные общеобразовательные

программы - образовательные программы начального общего основного общего среднего общего образования, устанавливается ежемесячное денежное вознаграждение за выполнение функций классного руководителя в населенных пунктах с численностью населения 100 тыс. человек и более в размере 11000 рублей, в том числе в размере 5000 рублей за счет средств фелерального бюджета (но не более 2 выплат ежемесячного денежного вознаграждения 1 педагогическому работнику при условии осуществления классного руководства в 2 и более<br>классах), в населенных пунктах с численностью населения менее 100 тыс. человек в размере 16 000 рублей, в том числе в размере 10 000 рублей за счет средств федерального бюджета (но не более 2 выплат ежемесячного денежного вознаграждения 1 педагогическому работнику при условии осуществления классного руководства в 2 и более классах).

На установленный размер Доплаты за классное руковолство не начисляются лругие вилы выплат. Право на получение Доплаты за классное руководство имеют педагогические работники, на которых приказом руководителя образовательной организации возложены функции классного руководителя.

Доплата за классное руководство выплачивается ежемесячно при одновременном сохранении иных выплат педагогическим работникам.». 2. Опубликовать настоящее постановление в газете «Фактор-инфо» и разместить на официальном сайте Админис-

трации Можайского городского округа Московской области www.admmozhaysk.ru. ского округа Московской области Заболотную Е.С.

#### Глава Можайского городского округа

Д.В. Мордвинцев

*LUARA* I IIABA<br>МОЖАЙСКОГО ГОРОДСКОГО ОКРУГА<br>ПОСТАНОВЛЕНИЕ 14.05.2024 №31-ПГ г. Можайск

О внесении изменений в Положение об оплате труда работников муниципального казенного учреждения Можайского городского округа<br>Московской области «Центр торгов», утвержденное постановлением Главы Можайского городского округа Московской области от 28.02.2020 № 16-ПГ

В целях регулирования порядка оплаты труда работников Муниципального казенного учреждения Можайского городского округа Московской области «Центр торгов»,в соответствии с Федеральным законом от 06.10.2003 № 131-03 «Осковс

1. Внести в Положение об оплате труда работников муниципального казенного учреждения Можайского город-<br>ского округа Московской области «Центр торгов», утвержденное постановлением Главы Можайского городского<br>округа Москов

ского тородокого смотреть и посколько советствить в следующей редакции:<br>1) подпункт «а» пункта 13 Положения изложить в следующей редакции:<br>4) тарифная ставка устанавливается на основе межразрядных тарифных коэффициентов и

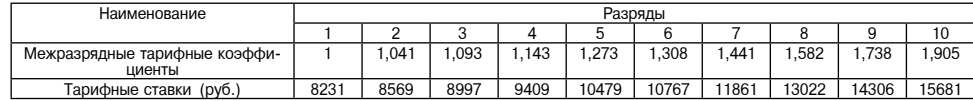

2. Настоящее постановление вступает в силу со дня его подписания и распространяется на правоотношения.

2. пасновления в случает в слугу со дня его подписания и распространяется на правоотношения,<br>Возникшие с 1 января 2024 года.<br>3. Разместить настоящее постановление на официальном сайте Администрации Можайского городского о ноокороми области миж.алпшоднауякти.<br>4. Контроль за выполнением настоящего постановления возложить на первого заместителя Главы Можайского<br>городского округа Московской области - Сперанского А.А.

Глава Можайского городского округа

# АДМИНИСТРАЦИЯ<br>МОЖАЙСКОГО ГОРОДСКОГО ОКРУГА<br>МОСКОВСКОЙ ОБЛАСТИ<br>ПОСТАНОВЛЕНИЕ<br>14.05.2024 №:1829-П<br>1.05.2024 №:

О внесении изменений в муниципальную программу Можайского городского<br>местного самоуправления и неститутивисти «Развитие институтов гражданского общества, повышение эффективности<br>молодежной политики» на 2023-2027 годы, утв

В соответствии со статьей 179 Бюджетного кодекса Российской Федерации, Федеральным законом от 06.10.2003 № 131-ФЗ «Об общих принципах организации местного самоуправления в Российской Федерации», Уставом Можайского городск

...<br>1. Утвердить прилагаемые изменения, которые вносятся в муниципальную программу Можайского городского<br>округа Московской области «Развитие институтов гражданского общества, повышение эффективности местного<br>смоуправления

те - осталу.<br>2. Опубликовать настоящее постановление в газете «Фактор-инфо» и разместить на официальном сайте Адми-<br>нистрации Можайского городского округа Московской области www.admmozhaysk.ru.

Глава Можайского городского округа

**УТВЕРЖЛЕНЫ** и вег-ждени<br>постановлением Администрации<br>Можайского городского округа<br>Московской области 0T 14.05.2024Nº 1829-Π

Д.В. Мордвинцев

Д.В. Мордвинцев

Изменения исторые вносятся в муниципальную программу Можнения,<br>«Развитие институтов гражданского общества, повышение эффективности местного самоуправления»<br>реализации молодежной политики» на 2023-2027 годы

1. Позицию «Источники финансирования муниципальной программы, в том числе по годам реализации про-<br>граммы (тыс.руб.):» таблицы раздела «1. Паспорт муниципальной программы Можайского городского округа Мос-<br>ковской области

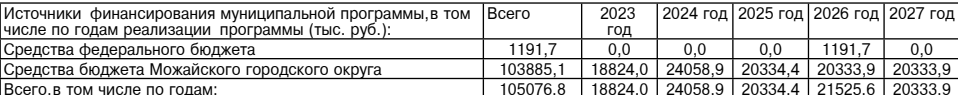

2. Строки 2,2.1 таблицы раздела «7. Перечень мероприятий и результатов выполнения мероприятий подпрограммы 1 «Развитие системы информирования населения о деятельности органов местного самоуправления городских округов Моск

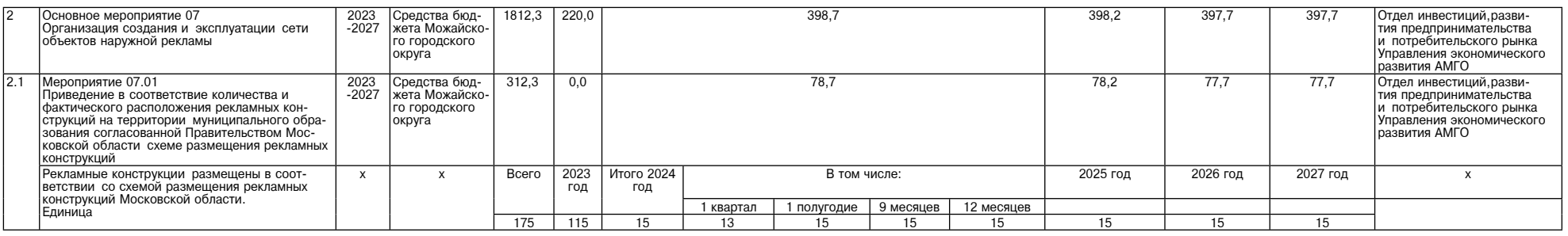

3. Строку «Итого по подпрограмме 1» таблицы раздела «7. Перечень мероприятий и результатов выполнения мероприятий подпрограммы 1 «Развитие системы информирования населения о деятельности органов местного самоу-<br>правления

Средства бюджета Можайского городского округа 54656.0 10471.7 13296,7  $10296,2$  $10295,7$ 10295,7 Итого по подпрограмме 1

Таблицу раздела «9. Перечень мероприятий и результатов выполнения мероприятий подпрограммы 3<br>«Эффективное местное самоуправление» изложить в следующей редакции:

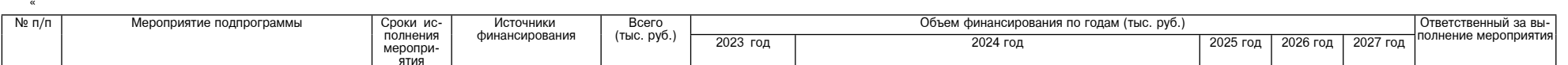

|     | Основное мероприятие 02                                                                                                    | 2023 -2027 Средства бюджета                                     | 724.0 | 0,0      | 724.0          |              |                  |           |                 |          | 0,0      | 0,0 | Управление образова-                                               |
|-----|----------------------------------------------------------------------------------------------------|-----------------------------------------------------------------|-------|----------|----------------|--------------|------------------|-----------|-----------------|----------|----------|-----|--------------------------------------------------------------------|
|     | Практики инициативного бюджетирования                                                                                                    | Можайского городского                                           |       |          |                |              |                  |           |                 |          |          |     | Іния и отраслей соци-                                              |
|     |                                                                                                    | округа                                                          |       |          |                |              |                  |           |                 |          |          |     | альной сферы АМГО                                                  |
| 1.1 | Мероприятие 02.01 Реализация на территориях<br>муниципальных образований проектов граждан,<br>сформированных в рамках практик инициативного<br> бюджетирования | 2023 -2027 Средства бюджета<br>Можайского городского<br> округа | 724.0 | 0.0      |                | 724.0        |                  |           |                 |          | 0.0      | 0.0 | Управление образова-<br>Іния и отраслей соци-<br>альной сферы АМГО |
|     | Проекты реализованные на основании заявок жи-                                                                                                    |                                                                 | Всего | 2023 год | Итого 2024 год | В том числе: |                  |           | 2025 год        | 2026 год | 2027 год |     |                                                                    |
|     | телей Московской области в рамках применения<br>практик инициативного бюджетирования.                                                                          |                                                                 |       |          |                | 1 квартал    | 1 полуго-<br>дие | 9 месяцев | 12 меся-<br>цев |          |          |     |                                                                    |
|     | Штvка                                                                                                    |                                                                 |       |          |                |              |                  |           |                 |          |          |     |                                                                    |
|     | Итого по подпрограмме 3                                                                                                    | Средства бюджета<br> Можайского городского  <br>loknyra         | 724.0 | 0.0      |                |              | 724.0            |           |                 | 0.0      | 0.0      | 0.0 |                                                                    |

АДМИНИСТРАЦИЯ<br>МОЖАЙСКОГО ГОРОДСКОГО ОКРУГА<br>МОСКОВСКОЙ ОБЛАСТИ<br>15.05.2024 №1858-П<br>15.05.2024 №1858-П г Можайск

О реорганизации Муниципального общеобразовательного учреждения средняя общеобразова-<br>- тельная школа «Лидер» в форме присоединения к нему Муниципального дошкольного обра<br>- зовательного учреждения детский сад № 18 общераз Муниципального дошкольного образовательного учреждения детский сад № 26 общеразвиваю-<br>шего вида

п. Бородинское Поле

В соответствии с Гражданским кодексом Российской Федерации, Федеральным законом от 06.10.2003<br>№ 131-ФЗ «Об общих принципах организации местного самоуправления в Российской Федерации», Фе-<br>деральным законом от 29.12.2012 деральным законом от 29.12.2012<br>
Можайского сюродского округа Московской области,постановлением администрации Можайского муници-<br>
пального района Московской области от 27.10.2016 № 2323-П «Об утверждении Порядка создания, ского городского округа Московской области от 26.07.2019 № 86-ПГ «О создании комиссии по оценке последствий принятия решения о реорганизации или ликвидации муниципальных образовательных организации или последствий принят вательного учреждения детский сад № 26 общеразвивающего вида п. Бородинское Поле, ПОСТАНОВЛЯЕТ:

1. Реорганизовать Муниципальное общеобразовательное учреждение средняя общеобразовательная школа «Лидер» (далее – МОУ СОШ «Лидер») в форме присоединения к нему Муниципального дошкольного образовательного учреждения детск

ухода и оздоровления летей

ухода и оздоровления детей.<br>Телем реорганизованного МОУ СОШ «Лидер».<br>При реорганизованного МОУ СОШ «Лидер».<br>От имени муниципальному образования можайский городской округ Московской области функции и<br>полномочия учредителя

- Можайского городского округа Московской области.<br>- 5. Управлению образования и отраслей социальной сферы администрации Можайского городского<br>округа Московской области:<br>- 1) осуществить необходимые юридические и организа

и и существии с действующим законодательством;<br>2) при проведении реорганизационных мероприятий обеспечить соблюдение трудовых прав и гарантий 2) при проведении реорганизационных мероприятий обеспечить соблюдение трудовых

низа́ции:

2) в течение 1-го дня с даты издания настоящего постановления создать Комиссию по реорганизации

и издать ложальный акт о реорганизационных процедурах;<br>и издать локальный акт о реорганизационных процедурах;<br>3) в течение 3-х рабочих дней с даты принятия настоящего постановления направить сообщение в<br>уполномоченный гос сведений о реорганизации;<br>4) опубликовать в средствах массовой информации, в которых опубликовываются данные о государст.

", отношение о реорганизации; по стала составлять с посударственной регистрации юридического лица, уведомление о реорганизации;<br>5) направить в течение месяца уведомления о предстоящей реорганизации кредиторам, а также пос страхования Российской Федерации);

страсования госсилской федерации),<br>7) присоединяемым организациям провести инвентаризацию.<br>7. Комитету по управлению имуществом администрации Можайского городского округа Московской<br>области осуществить организационно-пра

9. Контроль за выполнением настоящего постановления возложить на заместителя Главы Можайского городского округа Московской области Заболотную Е.С.

Глава Можайского городского округа

Д.В. Мордвинцев

## АДМИНИСТРАЦИЯ<br>МОЖАЙСКОГО ГОРОДСКОГО ОКРУГА<br>МОСКОВСКОЙ ОБЛАНОВЛЕНИЕ<br>15.05.2024 №1859-П<br>15.05.2024 №1859-П г. Можайск

## О реорганизации Муниципального бюджетного общеобразовательного учреждения средняя<br>общеобразовательная школа «Гармония» г. Можайска в форме присоединения к нему Муници-<br>пального дошкольного образовательного учреждения цен

В соответствии с Гражданским кодексом Российский Федерации, Федеральным законом от 06.10.2003<br>
№ 131-ФЗ «Об общих принципах организации местного самоуправления в Российской Федерации»,<br>
Федеральным законом от 29.12.2012 и совершенствования структуры муниципальных учреждении образования иноженным с поределей элегу.<br>Московской области, на основании положительного заключения Комиссии по оценке последствий приня-<br>- Комиссиональные совершиваю тия решения о реорганизации Муниципального бюджетного общеобразовательного учреждения средняя<br>общеобразовательная школа «Гармония» г. Можайска в форме присоединения к нему Муниципального осщосорнослыгальным школа «гармония» г. мюжаиска в форме присоединения к нему Муниципального<br>дошкольного образовательного учреждения центр развития ребенка - детский сад № 16 г. Можайска,<br>ПОСТАНОВЛЯЕТ:

1. Реорганизовать Муниципальное бюджетное общеобразовательное учреждение средняя общеобра-<br>зовательная школа «Гармония» г. Можайска (далее - МБОУ СОШ «Гармония» г. Можайска) в форме при-<br>соединения к нему Муниципального д

идиту не то г. можаиска.<br>3. Определить, что предметом и целью деятельности МБОУ СОШ «Гармония» г. Можайска является<br>реализация гарантированного гражданам Российский Федерации права на получение общедоступного и<br>бесплатног

От имени муниципального образования Можайский городской округ Московской области функции и полномочия уче дрег<br>Полномочия уче дителя МБОУ СОШ «Гармония» г. Можайска в пределах своей компетенции осуществлять<br>Администрации округа Московской области.

округа московском собходимые юридические и организационные мероприятия,связанные с реализацией<br>пункта 1 настоящего постановления, в соответствии с действующим законодательством;<br>2 при проведении реорганизационных меропри

ли не менее чем за два месяца до начала процедуры уведомить сотрудников о предстоящей реорганизации: 2) в течение 1-го дня с даты издания настоящего постановления создать Комиссию по реорганизации<br>и издать локальный акт о реорганизационных процедурах;

3) в течение 3-х рабочих лней с даты принятия настоящего постановления направить сообщение в от нечение о-х рассматри в единый посударственный государственный государственный сосударственный орган для внесения в единый государственный реестр юридических лиц<br>сведений о реорганизации;<br>4) опубликовать в средствах ма

венной регистрации юридического лица, уведомление о реорганизации;

5) направить в течение месяца уведомления о предстоящей реорганизации кредиторам,а также посто-<br>янным контрагентам,с которыми заключены долгосрочные договоры; инным контран енгим, к конорыми заключены долгосрочные договоры,<br>6) уведомить о предстоящей реорганизации внебюджетные фонды (Фонд пенсионного и социального<br>страхования Российской Федерации);

отравления с составлении и составлении и провести инвентаризацию.<br>По присоединяемой организации провести инвентаризации Можайского городского округа Московской<br>области\_осуществить организационно-правовые действия по пере

омали от ущества и до те тольно по передате имущества идо тие то т. можай-<br>В ОК ДЕРИ «Тармония» г. Можайска.<br>В Опубликовать настоящее постановление в газете «Фактор - инфо» и разместить на официальном<br>сайте Администрации

городского округа Московской области Заболотную Е.С.

Глава Можайского городского округа

Д.В. Мордвинцев

**АДМИНИСТРАЦИЯ<br>МОЖАЙСКОГО ГОРОДСКОГО ОКРУГА**<br>МОСКОВСКОЙ ОБЛАСТИ<br>ПОСТАНОВЛЕНИЕ<br>15.05.2024 №1860-П<br>15.05.2024 №1860-П г. Можайск

О реорганизации Муниципального общеобразовательного учреждения средняя общеобразова-<br>тельная школа «Созвездие Вента» в форме присоединения к нему Муниципального автономного<br>дошкольного общеразвивающего вида раский сад №

В соответствии с Гражданским кодексом Российской Федерации, Федеральным законом от 06.10.2003 № 131-ФЗ «Об общих принципах организации местного самоуправления в Российской Федерации», Федеральным законом от 29.12.2012 № сковской области и внесения в них изменений», постановлением Администрации Можайского городского<br>округа Московской области от 26.07.2019 № 86-ПГ «О создании комиссии по оценке последствий приняокруга Московской области от 26.07.2019 № 86-ПГ «О создании комиссии по оценке последствий приня-<br>тия решения о реорганизации или ликвидации муниципальных образовательных организаций Можайского округа Московской области и

1. Реорганизовать Муниципальное общеобразовательное учреждение средняя общеобразовательная<br>-школа «Созвездие Вента» (далее - МОУ СОШ «Созвездие Вента») в форме присоединения к нему Му школа «Созвездие Вента» (далее - МОУ СОШ «Созвездие Вента») в форме присоединения к нему Муниципального автономного дошкольного образовательного собразовательного собразовательного собразовательного собразовательного учр

ного общего образования всех ступеней обеспечение воспитания обучения и развития а также обеспечение присмотра, ухода и оздоровления детей.

ние присмотра, ухода и оздоровления детей.<br>- В Муниципальному образованию Можайский городской округ Московской области выступить учреди-<br>- От имени муниципального МОУ СОШ «Созвездие Вента».<br>- От имени муниципального образ

5. Управлению образования и спраслей социальной сферы администрации иожиломого городомого области:<br>округа Московской области:<br>1) осуществить необходимые юридические и организационные мероприятия,связанные с реализацией<br>п

ский.<br>6. Исполняющему обязанности директора МОУ СОШ «Созвездие Вента» (Мороз Т.И.), заведующему<br>МАДОУ «Лучик» (Сивицкой М.А.),заведующему МДОУ № 23 д. Мокрое (Бовш И.Ф.),заведующему МДОУ №<br>30 с. Поречье (Жучковой Е.С.) и низации:

2) в течение 1-го дня с даты издания настоящего постановления создать Комиссию по реорганизации и издать локальный акт о реорганизационных процедурах;<br>и здать локальный акт о реорганизационных процедурах;<br>3) в течение 3-х рабочих дней с даты принятия настоящего постановления направить сообщение в

уполномоченный государственный орган для внесения в единый государственный реестр юридических лиц сведений о реорганизации: д.<br>4) опубликовать в средствах массовой информации в которых опубликовываются данные о государст-

4) опусликовываются в средствах массовои информации, в которых опусликовываются данные о тосударст-<br>Венной регистрации юридического лица,уведомление о реорганизации;<br>5) направить в течение месяца уведомления о предстоящей янным контрагентам, с которыми заключены долгосрочные договоры;<br>6) уведомить о предстоящей реорганизации внебюджетные фонды (Фонд пенсионного и социального страхования Российской Федерации):

страхования Российской Федерации)<br>7) присоединяемой организации провести инвентаризацию.<br>7. Комитету по управлению имуществом администрации Можайского городского округа Московской<br>7. Комитету по управлению имуществом адми

#### Глава Можайского городского округа

Д.В. Мордвинцев

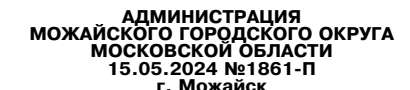

#### О реорганизации Муниципального общеобразовательного учреждения - Средняя общеобразова<br>тельная школа № 2 г. Можайска в форме присоединения к нему Муниципального дошкольного образовательного учреждения центр развития ребенка - детский сад № 3 г. Можайска

ооразовательного учреждения центр развития реоенка - детскии сад № 3 г. можаиска<br>В соответствии с Гражданским кодексом Российской Федерации, федерации» детельным законом от 29.12.2012 № 273-ФЗ «Об образовании в Российской

иентр развития ресенка - детский сад № 3-1. Можайска, поститовляет.<br>• П. Реорганизовать Муниципальное общеобразовательное учеждение - Средняя общеобразовательная<br>• школа № 2 г. Можайска (далее – МОУ - Средняя общеобразов

5. Управлению образования и отраслей социальной сферы администрации Можайского городского

5. Управлению образования и отраслей социальной сферы администрации Можайского городского<br>искуга Московской области:<br>п) осуществить необходимые юридические и организационные мероприятия,связанные с реализацией<br>пункта 1 н

низации

низации,<br>и издать локальный акт о реорганизационных процедурах;<br>и издать локальный акт о реорганизационных процедурах;<br>3) в течение 3-х рабочих дней с даты принятия настоящего постановления направить сообщение в<br>уполномоч

4) опубликовать в средствах массовой информации, в которых опубликовываются данные о государственной регистрации кредиторам, ведомления о реорганизации;<br>5) направить в течение месяца уведомления о предстоящей реорганиза

Глава Можайского городского округа

Д.В. Мордвинцев

#### АДМИНИСТРАЦИЯ<br>МОЖАЙСКОГО ГОРОДСКОГО МОСКОВ<br>ПОСТАНОВЛЕНИЕ<br>ПОСТАНОВЛЕНИЕ 15.05.2024 №1862-П г. Можайск

### О реорганизации Муниципального общеобразовательного учреждения средняя общеобразовательная школа «Перспектива» в форме присоединения к нему Муници-<br>пального дошкольного образовательного неждения детский сад<br>Nº 20 с. Борисово и Муниципального дошкольного образовательного учреждения д

В соответствии с Гражданским кодексом Российской Федерации, Федеральным законом от 06.10.2003 В СОТВЕТСТВИИ С Тражданским кодексом Россииском Федерации, чредеральным законом от 06.10.2003<br>Подвеством от 29.12.2012 № 273-ФЗ «Об образовании в Российской Федерации», Федерации», Федерации», Федерации», Федеральным зак городского округа Московской области от 26.07.2019 № 86-ПГ «О создании комиссии по оценке послед-<br>стеий принятия решения о реорганизации или ликвидации муниципальных образовательных организаций<br>последствий принятия решен

1. Реорганизовать Муниципальное общеобразовательное учреждение средняя общеобразовательная школа «Перспектива» (далее – МОУ СОШ «Перспектива») в форме присоединения к нему Муниципального дошкольного образовательного учре

присмотра, ухода и оздоровления детей.

присмотра, ухода и оздоровления детей.<br>4. Муниципальному образованию Можайский городской округ Московской области выступить учреди-<br>- От имени муниципального МОУ СОШ «Перспектива».<br>- От имени муниципального образования Мо

5. Управлению образования и отраслей социальной сферы администрации Можайского городского округа Московской области:

округа московском ооласти:<br>Посуществить необходимые юридические и организационные мероприятия,связанные с реализацией<br>Гункта 1 настоящего постановления, в соответствии с действующим законодательством;<br>2) при проведении р

ной Е.Е.) и заведующему МДОУ № 21 с. Сокольниково (Лагутиной Л.М.).

1) не́ менее че́м за два месяца до начала процедуры уведомить со́трудников о предстоящей реорганиза 

и издать локальный акт о реорганизационных процедурах;<br>3) в течение 3-х рабочих дней с даты принятия настоящего постановления направить сообщение в уполномоченный государственный орган для внесения в единый государственный реестр юридических лиц

уполномоченным сих данным орган для внесения в единым государственным реестр юридических лиц<br>- аведений о реорганизации;<br>4) опубликовать в средствах массовой информации, в которых опубликовываются данные о государст-<br>венн

6) уведомить о предстоящей реорганизации внебюджетные фонды (Фонд пенсионного и социального страхования Российской Фелерации):

стракования Россииской федерации),<br>7) присоединяемым организация провести инвентаризацию.<br>7. Комитету по управлению имуществом администрации Можайского городского округа Московской<br>6 области осуществить организационно-пра

9. Контроль за выполнением настоящего постановления возложить на заместителя Главы Можайского городского округа Московской области Заболотную Е.С.

Глава Можайского городского округа

АДМИНИСТРАЦИЯ<br>МОЖАЙСКОГО ГОРОДСКОГО ОКРУГА<br>МОСКОВСКОЙ ОБЛАСТИ<br>15.05.2024 №1863-П<br>15.05.2024 №1863-П г.Можайск

О реорганизации Муниципального общеобразовательного учреждения Средняя общеобразова-<br>тельная школа № 1 г. Можайска в форме присоединения к нему Муниципального дошкольного<br>образовательного учреждения детский сад № 1 общер

В соответствии с Гражданским кодексом Российской Федерации. Федеральным законом от 06.10.2003 В соответствии с Гражданским кодексом Российской Федерации,Федеральным законом от 06.10.2003<br>
№ 131-Ф3 «Об обицих принципах организации местного самоуправления в Российской Федерации», Уставом<br>
Медеральным законом от 29. тельных организаций Можайского городского округа Московской области и утверждении Положения о комиссии по оценке последствий принятия решения о реорганизации муниципальных успожения образовательных организаций Можайского

1. Реорганизовать Муниципальное общеобразовательное учреждение Средняя общеобразовательная школа № 1 г. Можайска (далее – МОУ СОШ № 1 г. Можайска) в форме присоединения к нему Муниципального дошкольного образовательного

3. Определить, что предметом и целью деятельности МОУ СОШ № 1 г. Можайска является реализация<br>гарантированного гражданам Российский Федерации права на получение общего образования дех ступеней, обеспечение воспитания, об

1) осуществить необходимые юридические и организационные мероприятия,связанные с реализацией<br>пункта 1 настоящего постановления,в соответствии с действующим законодательством;

пункта в пастоящего поставляют в составлении проведении реорганизационных мероприятий обеспечить соблюдение трудовых прав и гаран-<br>тий работников MДОУ № 1 г. Можайска и MДОУ № 28 д. Клементьево.<br>6. Директору МОУ СОШ № 1

1) не менее чем за два месяца до начала процедуры уведомить сотрудников о предстоящей реорганизащии: 2) в течение 1-го лня с латы излания настоящего постановления созлать Комиссию по реорганизации

и издать локальный акт о реорганизационных процедурах;<br>и издать локальный акт о реорганизационных процедурах;<br>3) в течение 3-х рабочих дней с даты принятия настоящего постановления направить сообщение в<br>уполномоченный гос сведений о реорганизации;

осложно поступникации, по редистрения с постоящения в сведений о реорганизации,<br>ведений о реорганизации, не состоя информлации, в которых опубликовываются данные о государст-<br>вным контраснать в средством акидомення о пред

Глава Можайского городского округа Д.В. Мордвинцев

АДМИНИСТРАЦИЯ<br>МОЖАЙСКОГО ГОРОДСКОГО ОКРУГА<br>ПОСТАНОВЛЯЕНИЕ<br>ПОСТАНОВЛЕНИЕ

от 17.05.2024 №1920-П

#### О признании утратившим силу некоторых постановлений Администрации Можайского городского округа Московской области

В соответствии с Федеральным законом от 06.10.2003 № 131-ФЗ «Об общих принципах организации местного самоуправления в Российской Федерации», Уставом Можайского городского округа Московской области ПОСТАНОВЛЯЕТ:<br>области П

1. Признать утратившими силу:<br>
1) постановление Администрации Можайского городского округа Московской области от<br>
23.01.2024 №219-П «Об определении печатного средства массовой информации для опубликования (об-<br>
народован

. Сонтроль за выполнением настоящего постановления возложить на заместителя Главы Можайского<br>городского округа Московской области Азаренкову М.Г.

Глава Можайского городского округа Д.В. Мордвинцев

«Муниципальное образование Можайский городской округ Московской области Российской Федера-<br>ции в соответствии со статьей 39.18 Земельного кодекса Российской Федерации информирует граждан дии в соответствии со статьей остать последность:<br>О возможном предоставлении в собственность:<br>- земельного участка площадью 1052 кв.м, расположенного по адресу: Московская область. Можайский городской округ, д. Большое Тёсово, к категории земель - «земли населенных пунктов», с установленным

видом разрешенного использования – «для ведения личного подсобного хозяйства (приусадебный земель-<br>ный участок)» ный заявление может быть подано в Администрацию Можайского городского округа Московской области<br>посредством Государственной информационной системы Московской области «Портал государственных<br>и муниципальных услуг Московско

извещения. Государственная услуга «Предоставление земельных участков, государственная собственность изыешения. Государственная в аренду или в собственность на торгах» цель обращения «Подача заявления<br>на которые не разграничена в аренду или в собственность на торгах» цель обращения «Подача заявления<br>на извещение, опублик

Д.В. Мордвинцев

Ознакомиться с документацией в отношении земельного участка можно с момента начала приема<br>заявлений по адресу: Московская область, г. Можайск, ул. Московская, дом 15, каб. № 308, в приемные дни<br>(понедельник, четверг) с 9

«Муниципальное образование Можайский городской округ Московской области Российской Федера-<br>ции в соответствии со статьей 39.18 Земельного кодекса Российской Федерации информирует граждан<br>о возможном предоставлении в аренд

разрешенного использования - «для выдыши и посто содержим состородского округа Московской области<br>- Заявление может быть подано в Администрацию Можайского городского округа Московской области<br>- и муниципальных услуг Моско РФ, о намерении участвовать в аукционе в отношении земельного участка, сведения о котором не внесены . . . . . .<br>Дата и время начала приема заявлений - 17.05.2023 в 9.00

Дата и время начала приема заявлении - 17.05.2023 в 9.00<br>Дата подведения итогов: 15.06.2024 в 17.10<br>Дата подведения итогов: 15.06.2024 в 17.10<br>Ознакомиться с документацией в отношении земельного участка можно с момента н

и «Муниципальное образование Можайский городской округ Московской области Российской Федера-<br>Ции в соответствии со статьей 39.18 Земельного кодекса Российской Федерации информирует граждан<br>О возможном предоставлении в аре

разрешенного использования - «для ведения личного подсобного хозяйства (приусадебный земельный

им ведении и и пого подосстато космисть (приускдостный семейный)<br>3 аавление может быть подавленной информацию Можайского городского округа Московской<br>посредством Государственной информационной системы Московской области « извещения. Государственная услуга «Предоставление земельных участков в аренду или собственность на<br>торгах» цель обращения «Подача заявления на извещение, опубликованное в соответствии со отвенность на<br>РФ, о намерении учас в ЕÍ

в ЕГРН».<br>
Дата и время начала приема заявлений - 17.05.2023 в 9.00<br>
Дата и время окончания приема заявлений - 15.06.2024 в 17.00<br>
Дата подведения итогов: 15.06.2024 в 17.10<br>
Ознакомиться с документацией в отношении земе

«Муниципальное образование Можайский городской округ Московской области Российской Федера-<br>ции в соответствии со статьей 39.18 Земельного кодекса Российской Федерации информирует граждан<br>о возможном предоставлении в аренд  $V = F S H V$ 

участок)».<br>Заявление может быть подано в Администрацию Можайского городского округа Московской области<br>посредством Государственной информационной системы Московской области «Портал государственных<br>и муниципальных услуг Мо **B** ELPH»

в LI РН».<br>Дата и время начала приема заявлений - 17.05.2023 в 9.00<br>Дата и время окончания приема заявлений - 15.06.2024 в 17.00<br>Дата подведения итогов: 15.06.2024 в 17.10<br>Ознакомиться с документацией в отношении земельн

«Муниципальное образование Можайский городской округ Московской области Российской Федерации<br>ции в соответствии со статьей 39.18 Земельного кодекса Российской Федерации информирует граждан<br>о возможном предоставлении в аре

городской округ, д. Антоново, к категории земель - «земли населенных пунктов», с установленным видом<br>разрешенного использования - «для ведения личного подсобного хозяйства (приусадебный земельный участок)»

участоку».<br>Посредственное может быть подано в Администрацию Можайского городского округа Московской области<br>посредством Государственной информационной системы Московской области «Портал государственных<br>и муниципальных усл РФ, о намерении участвовать в аукционе в отношении земельного участка, сведения о котором не внесены **B** ELPH<sub>x</sub>

в ЕГРН».<br>Дата и время начала приема заявлений - 17.05.2023 в 9.00<br>Дата и время окончания приема заявлений - 15.06.2024 в 17.00<br>Дата подведения итогов: 15.06.2024 в 17.10<br>Заявлений в отношении земельного участка можно с м

«Муниципальное образование Можайский городской округ Московской области Российской Федера-<br>ции в соответствии со статьей 39.18 Земельного кодекса Российской Федерации информирует граждан

о возможном предоставлении в аренду сроком на 20 лет:<br>- земельного участка площадью 1473 кв. м,расположенного участка площадью 1473 кв. м,расположенного участка площадью 1473 кв. м,расположенного дереку: Московская област участок)»

Заявление может быть подано в Администрацию Можайского городского округа Московской области одыление можно обраством государственной информационной системы Московской области «Портал государственных и муниципальных услуг Московской системы Московской области «Портал государственных и муниципальных услуг Московск РФ, о намерении участвовать в аукционе в отношении земельного участка сведения о котором не внесены<br>в ЕГРН». В ЕГРН».<br>В ЕГРН».

в ЕГРН».<br>Дата и время начала приема заявлений - 17.05.2023 в 9.00<br>Дата и время окончания приема заявлений - 15.06.2024 в 17.00<br>Дата подведения итогов: 15.06.2024 в 17.10<br>Ознакомиться с документацией в отношении земельног  $8(496-38)$  23-512».»

«Муниципальное образование Можайский городской округ Московской области Российской Федераим в соответствии со статьей 39.18 Земельного кодекса Российской области Российской Федера-<br>ии в соответствии со статьей 39.18 Земельного кодекса Российской Федералии информирует граждан<br>о возможном предоставлении в аренд

 $value$ 

Заявление может быть подано в Администрацию Можайского городского округа Московской области<br>посредством Государственной информационной системы Московской области «Портал государственных посредством тосударственном информационном системы московском области «портал посударственных услуг Московской области» (РПГУ) в течение 30 дней со дня опубликования настоящего<br>извещения. Государственная услуга «Предостав муниципальных в ЕГРН».

.........<br>Пата и время начала приема заявлений - 17.05.2023 в 9.00<br>Дата и время окончания приема заявлений - 15.06.2024 в 17.00

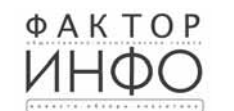

Учредитель ООО «Элизар» Издатель - ООО «Фактор» Главный редактор Е.И. РОМАНЧЕНКО

АДРЕС РЕДАКЦИИ: 143405, Московская обл., г. Красногорск, ш. Ильинское, д. 1А, эт/оф. 5/6.3 АДРЕС ИЗДАТЕЛЯ: 193070, г. Санкт-Петербург, наб. Октябрьская, д.104, к.43, литер АЖ, офис 209 E-mail: info@faktor-info.ru

Дата подведения итогов: 15.06.2024 в 17.10<br>Ознакомиться с документацией в отношении земельного участка можно с момента начала приема<br>заявлений по адресу: Московская область,г. Можайск,ул. Московская,дом 15,каб. № 308,в п

### ИЗВЕЩЕНИЕ О ПРОВЕДЕНИИ СОБРАНИЯ О СОГЛАСОВАНИИ МЕСТОПОЛОЖЕНИЯ ГРАНИЦ

.<br><адастровым инженером Дубовицкий Глеб Петрович, МО, г.Балашиха, мкр.Кучино, ул.Смельчак Кадастровым инженером Дубовицкий Глеб Петрович, МО, г.Балашиха, мкр. Кучино, ул. Смельчак,<br>15-340, адрес электронной почты и 1116@mail.ru, тел. 89060481843, № регистрации в государст-<br>выном реестре лиц, осуществляющих кад – 20.06.2024 г. В 11-00. С проектом межевого плана земельного участка можно ознакомиться по<br>адресу: г. Балашиха, мкр. Кучино, ул. Пушкинская, д. 49 – 1 этах. Требования о проведении согла-<br>сования местоположения границ з

московская область,р-н можайский,СН1 «Исток»,уч.147,50:18:0040506;<br>Московская область,р-н Можайский,СНТ «Исток»,уч.81,50:18:0040506;<br>Московская область,р-н Можайский,СНТ «Исток»,уч.79,50:18:0040506;<br>Московская область,р-н удостоверяющий личность,а также документы о правах на земельный участок (часть 12 ст. 39, часть<br>2 статьи 40 Федерального закона от 24.07.2007 г. № 221-ФЗ «О кадастровой деятельности»).

### ИЗВЕЩЕНИЕ О ПРОВЕДЕНИИ СОБРАНИЯ О СОГЛАСОВАНИИ<br>МЕСТОПОЛОЖЕНИЯ ГРАНИЦЫ ЗЕМЕЛЬНОГО УЧАСТКА

Кадастровым инженером Мураткалиевым Ермеком Амиржановичем, Московская область, Мо- $\frac{1}{2}$ жайский район, ил. Уланская, д.24, 8 (495) 764-86-44, деогіецфизіц. т. 77-13-31, 24190 выполняются<br>кадастровые работы в отношении земельного участка с кадастровым<br> $\mathbb{R}^2$  50:18:0040313:222 , расположенного Мо

105 

2024 г. в 11 часов 00 минут.

С проектом межевого плана земельного участка можно ознакомиться по адресу: Московская<br>область, г. Можайск, ул. Переяслав-Хмельницкого, д. 30, п. 2.<br>Требования о проведении согласования местоположения границ земельных учас

-...<br>принимаются с "18" мая 2024 г. по "18" июня 2024 г.,обоснованные возражения о местополо-

принимаются с и в мая 2024 г. по и в июня 2024 г.,оооснованные возражения праниц земельных участков после ознакомления с проектом межевого плана<br>принимаются с " 18 " мая 2024 г. по " 18 " июня 2024 г., по адресу: по адрес заинтересованные лица, земельные участки которых расположены в центральной части кадастро-<br>вого квартала 50:18:0040313.

осложные осложных согласования местоположения границ при себе необходимо иметь документ,<br>удостоверяющий личность,а также документы о правах на земельный участок (часть 12 статьи 39,<br>часть 2 статьи 40 Федерального закона ти").

### ИЗВЕЩЕНИЕ О ПРОВЕДЕНИИ СОБРАНИЯ О СОГЛАСОВАНИИ<br>МЕСТОПОЛОЖЕНИЯ ГРАНИЦЫ ЗЕМЕЛЬНОГО УЧАСТКА

Каластровым инженером ООО «Геокал» Сиркиным Ю.М. квалификационный аттестат каластрокадастровым инженери Ne77-11-383, CHИЛС: 021-607-675 23; уш.sirkin@mail.ru; (номер регистрации в госу-<br>дарственном реестре лиц, осуществляющих кадастровую деятельность 13278); 143200, Моск.обл.,г. доскайск, ул. Желябова,д. 12А, тел.: 8(926)4068801, выполняются кадастровые работы в отношении<br>земельного участка по уточнению местоположения границы земельного участка с кадастровым номером 50:18:0011003:89,расположенного по адресу: Московская область,г. Можайск,ул. Калужская, уч-к №30.

уч-к №30.<br>Заказчик кадастровых работ является Козлов Владимир Николаевич,адрес: Московская область,<br>Можайский городской округ,д. Ямская,д.65А,телефона : 89169958004.<br>Собрание по поводу согласования местоположения границы

C проектом межевого плана межевого плана, а также внести возражения по проекту межевого плана и требования о проведении согласования местоположения границ земелым методования о проведении согласования местоположения грани

жение границы: Московская область, г. Можайск, ул. Лучистая, дом 4 (KNe50:18:0011003:162); лица, имеющие участки в кадастровом квартале 50:18:0011003, чьи интересы могут быть затронуты.<br>При проведении согласования местопо

ти»).

## ИЗВЕЩЕНИЕ О ПРОВЕДЕНИИ СОБРАНИЯ О СОГЛАСОВАНИИ<br>МЕСТОПОЛОЖЕНИЯ ГРАНИЦЫ ЗЕМЕЛЬНОГО УЧАСТКА

Каластровым инженером Мураткалиевым Ермеком Амиржановичем Московская область Мокадастровым инженером мураткалисьным срмеком минруализации и следитем, москолькая осласть, мо-<br>кадастровые работы в отношении земельного участка с кадастровым Оставной востании район,с о Кожуховский снт. Можайский район,с о Кожуховский, СНТ (СНТ)

Энтузиаст, уч.41. Заказчиком кадастровых работ является Никитин Кирилл Михайлович Москва, Большая Филев-

одказилиста када с не подаления и стандительно сказили с сказили и при подаления с сказили и с сказили при при<br>Собрание по поводу согласования местоположения границ состоится

по адресу: Московская область, г. Можайск, ул. Переяслав-Хмельницкого, д. 30, п.2 "18" июня<br>2024 г. в 11 часов 00 минут.<br>С проектами межевых планов земельных участков можно ознакомиться по адресу: Московская

область, г. Можайск, ул. Переяслав-Хмельницкого, д. 30, п.2.<br>- Требования о проведении согласования местоположения границ земельных участков на мест ности

ности<br>жении границ земельных участков после ознакомления с проектами межевых планов<br>тринимаются с " 18 " мая 2023 г. по " 18 " июня 2024 г.,по адресу: Московская область,г. Мо-<br>принимаются с " 18 " мая 2023 г. по " 18 " и жайск, ул. Переяслав-Хмельницкого, д. 30, п.2.

жалиск, ул. тнеренолав-люельницкого, д. эол. и совратних которых требуется согласовать местополо-<br>Смежные земельные участки, с правообладателями которых требуется согласовать местополо-<br>жение границ: обл. Московская, р-н

у каких которых расположения границ при себе необходимо иметь документ,<br>Удостоверяющий личность,а также документы о правах на земельный участок (часть 12 статьи 39,<br>часть 2 статьи 40 Федерального закона от 24 июля 2007 г  $\overline{\tau}$ и").

Газета зарегистрирована в Управлении Федеральной службы по надзору в сфере связи, информационных технологий и массовых коммуникаций по Центральному федеральному округу. Регистрационный номер ПИ № ТУ-50-02829 от 23.08.2019 г.

Адрес: 141407. За содержание рекламных материалов ответственность несет рекламодатель МО, г. Химки, Нагорное ш., д. 2, Газета распространяется бесплатно. корп. 7, пом. А. Отпечатано в ООО «Типография «КП-Москва» Объем 3 п.л.

Офсетная печать. Подписано в печать по графику - 17.05.2024 г. в 16.30 фактически - 17.05.2024 г. в 16.30. Заказ № 2165. Тираж 510 экз.